# **[MS-IMAGS]: Imaging Service Protocol Specification**

#### **Intellectual Property Rights Notice for Open Specifications Documentation**

- **Technical Documentation.** Microsoft publishes Open Specifications documentation for protocols, file formats, languages, standards as well as overviews of the interaction among each of these technologies.
- **Copyrights.** This documentation is covered by Microsoft copyrights. Regardless of any other terms that are contained in the terms of use for the Microsoft website that hosts this documentation, you may make copies of it in order to develop implementations of the technologies described in the Open Specifications and may distribute portions of it in your implementations using these technologies or your documentation as necessary to properly document the implementation. You may also distribute in your implementation, with or without modification, any schema, IDL's, or code samples that are included in the documentation. This permission also applies to any documents that are referenced in the Open Specifications.
- **No Trade Secrets.** Microsoft does not claim any trade secret rights in this documentation.
- **Patents.** Microsoft has patents that may cover your implementations of the technologies described in the Open Specifications. Neither this notice nor Microsoft's delivery of the documentation grants any licenses under those or any other Microsoft patents. However, a given Open Specification may be covered by Microsoft's Open Specification Promise (available here: [http://www.microsoft.com/interop/osp\)](http://go.microsoft.com/fwlink/?LinkId=114384) or the Community Promise (available here: [http://www.microsoft.com/interop/cp/default.mspx\)](http://www.microsoft.com/interop/cp/default.mspx). If you would prefer a written license, or if the technologies described in the Open Specifications are not covered by the Open Specifications Promise or Community Promise, as applicable, patent licenses are available by contacting [iplg@microsoft.com.](mailto:iplg@microsoft.com)
- **Trademarks.** The names of companies and products contained in this documentation may be covered by trademarks or similar intellectual property rights. This notice does not grant any licenses under those rights.
- **Fictitious Names.** The example companies, organizations, products, domain names, e-mail addresses, logos, people, places, and events depicted in this documentation are fictitious. No association with any real company, organization, product, domain name, email address, logo, person, place, or event is intended or should be inferred.

**Reservation of Rights.** All other rights are reserved, and this notice does not grant any rights other than specifically described above, whether by implication, estoppel, or otherwise.

**Tools.** The Open Specifications do not require the use of Microsoft programming tools or programming environments in order for you to develop an implementation. If you have access to Microsoft programming tools and environments you are free to take advantage of them. Certain Open Specifications are intended for use in conjunction with publicly available standard specifications and network programming art, and assumes that the reader either is familiar with the aforementioned material or has immediate access to it.

*[MS-IMAGS] — v20101219 Imaging Service Protocol Specification* 

*Copyright © 2010 Microsoft Corporation.* 

## **Revision Summary**

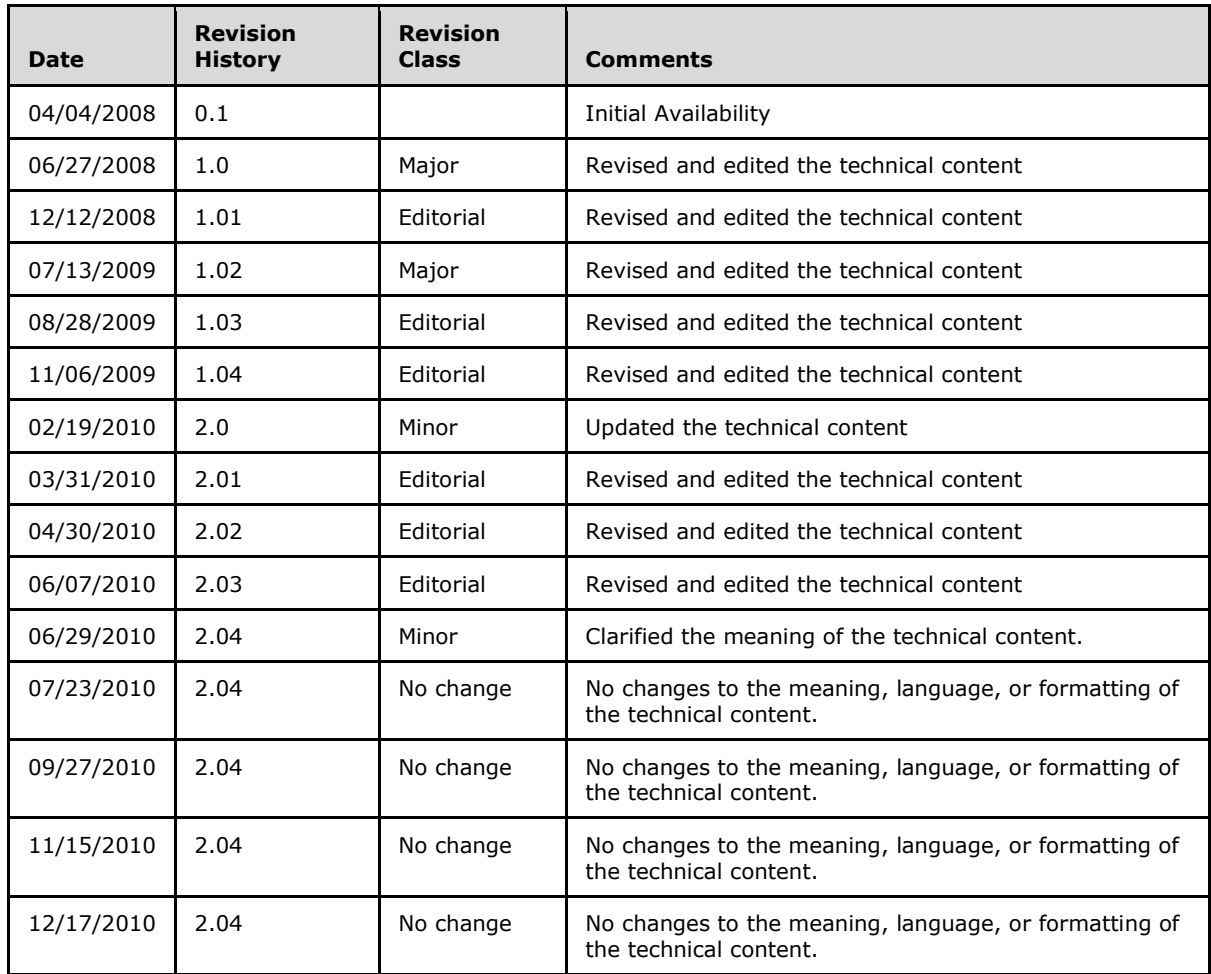

*[MS-IMAGS] — v20101219 Imaging Service Protocol Specification* 

*Copyright © 2010 Microsoft Corporation.* 

# **Table of Contents**

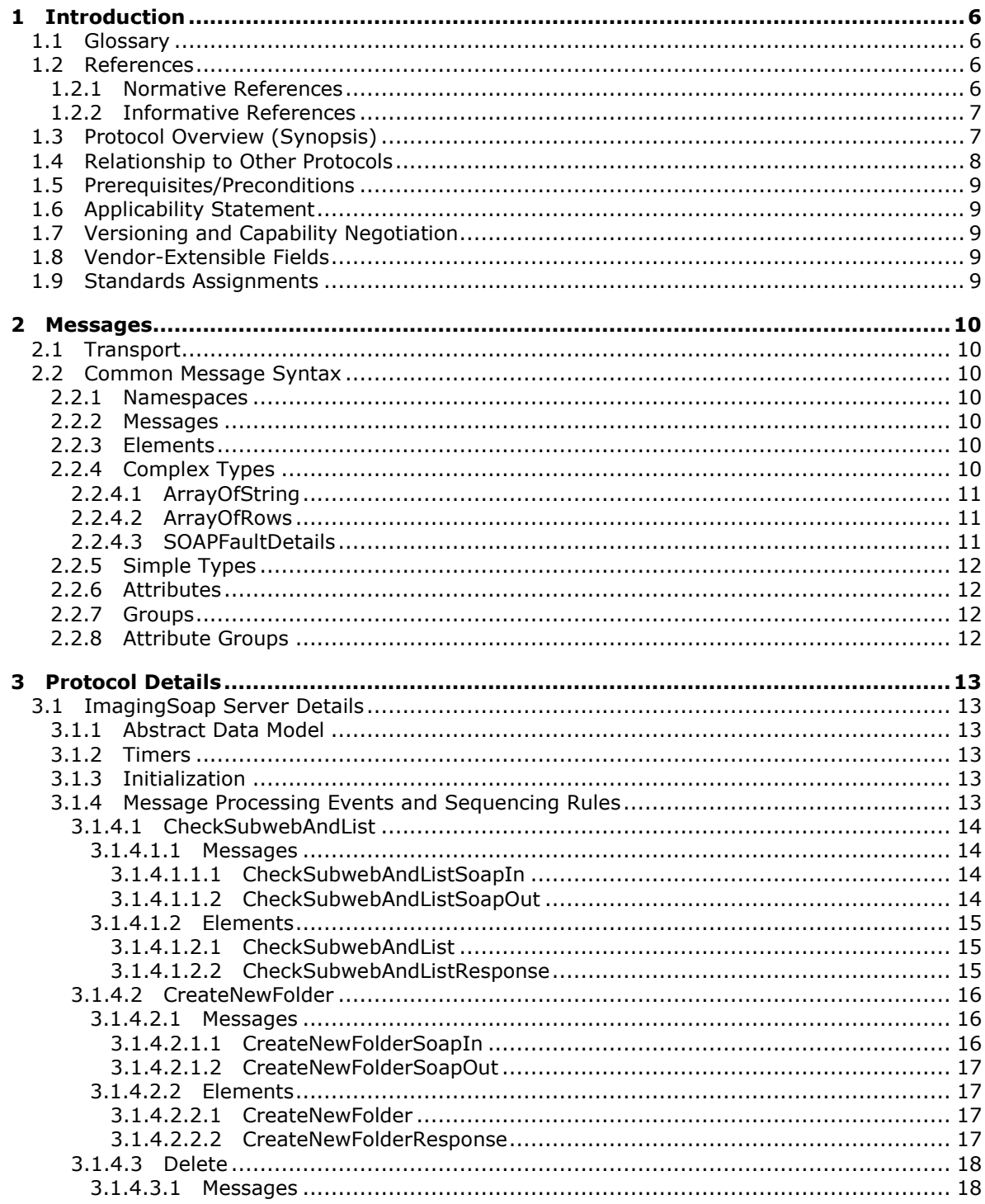

[MS-IMAGS] — v20101219<br>Imaging Service Protocol Specification

Copyright © 2010 Microsoft Corporation.

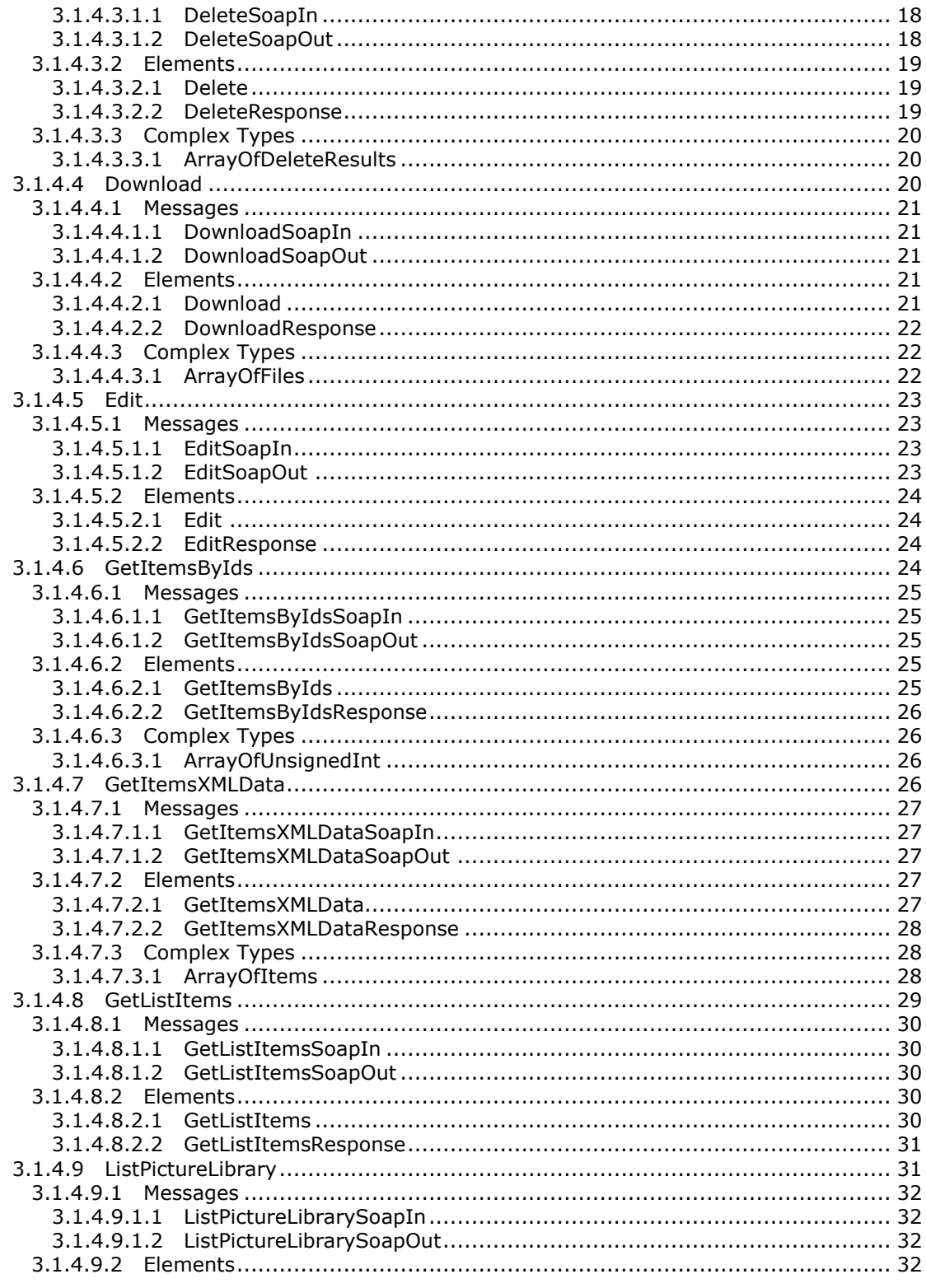

Copyright © 2010 Microsoft Corporation.

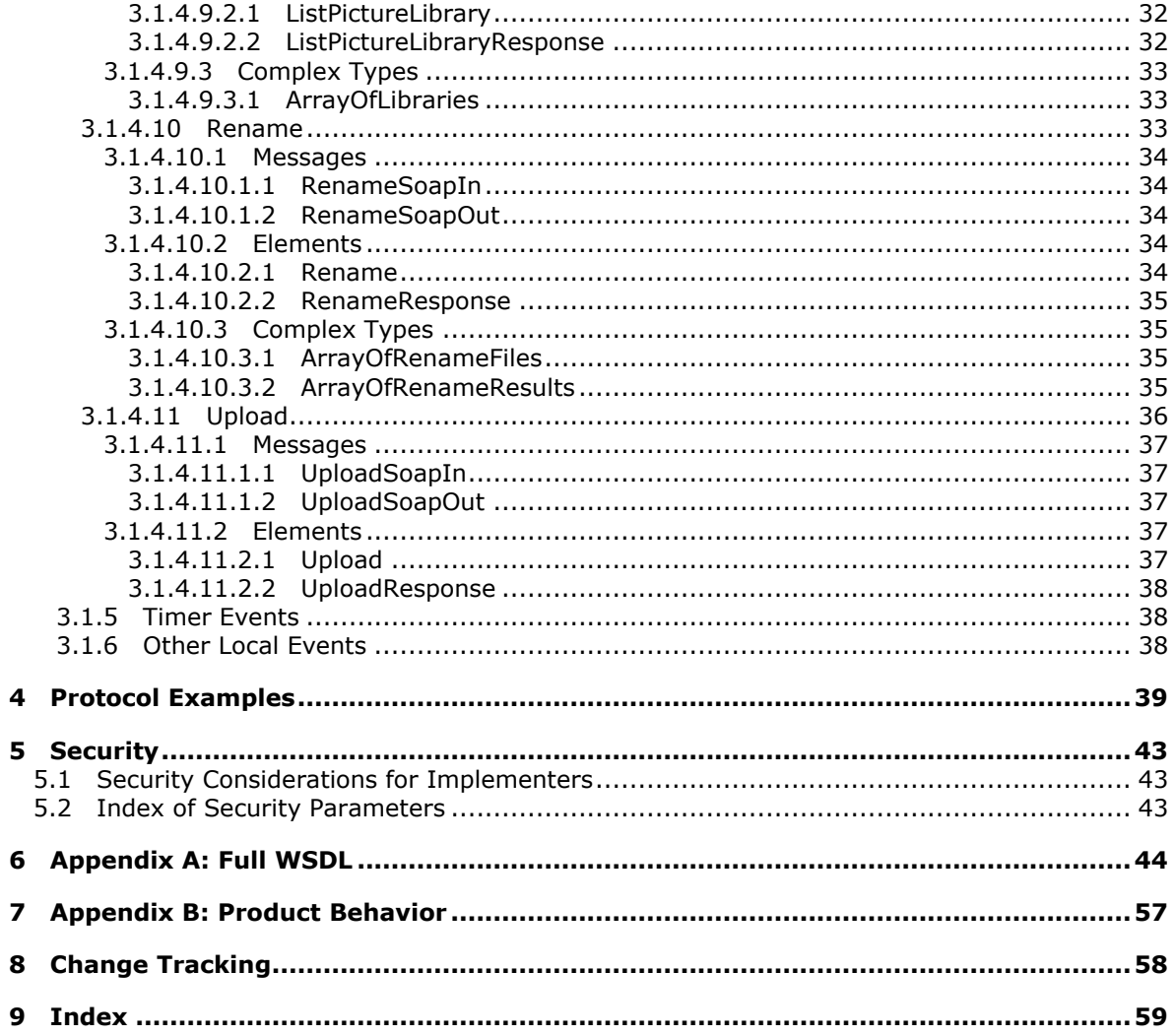

## <span id="page-5-0"></span>**1 Introduction**

<span id="page-5-5"></span>This document specifies the Imaging Service Protocol. This protocol specifies a set of client-server interactions that allows a client to retrieve, upload, and organize images on a server.

## <span id="page-5-1"></span>**1.1 Glossary**

The following terms are defined in [\[MS-GLOS\]:](%5bMS-GLOS%5d.pdf)

<span id="page-5-4"></span>**Coordinated Universal Time (UTC) globally unique identifier (GUID) Hypertext Transfer Protocol (HTTP) Hypertext Transfer Protocol over Secure Sockets Layer (HTTPS)**

The following terms are defined in [\[MS-OFCGLOS\]:](%5bMS-OFCGLOS%5d.pdf)

**file folder item list list item picture library site SOAP (Simple Object Access Protocol) SOAP action SOAP body SOAP fault subsite URL (Uniform Resource Locator) URL encode WSDL (Web Services Description Language) WSDL message WSDL operation XML namespace XML namespace prefix XML Schema**

The following terms are specific to this document:

<span id="page-5-6"></span>**MAY, SHOULD, MUST, SHOULD NOT, MUST NOT:** These terms (in all caps) are used as described in [\[RFC2119\].](http://go.microsoft.com/fwlink/?LinkId=90317) All statements of optional behavior use either MAY, SHOULD, or SHOULD NOT.

## <span id="page-5-2"></span>**1.2 References**

## <span id="page-5-3"></span>**1.2.1 Normative References**

We conduct frequent surveys of the normative references to assure their continued availability. If you have any issue with finding a normative reference, please contact [dochelp@microsoft.com.](mailto:dochelp@microsoft.com) We will assist you in finding the relevant information. Please check the archive site, [http://msdn2.microsoft.com/en-us/library/E4BD6494-06AD-4aed-9823-445E921C9624,](http://msdn2.microsoft.com/en-us/library/E4BD6494-06AD-4aed-9823-445E921C9624) as an additional source.

[MS-LISTSWS] Microsoft Corporation, ["Lists Web Service Protocol Specification"](%5bMS-LISTSWS%5d.pdf), June 2008.

*[MS-IMAGS] — v20101219 Imaging Service Protocol Specification* 

*Copyright © 2010 Microsoft Corporation.* 

[MS-PRSTFR] Microsoft Corporation, ["ADO XML Persistence Format Protocol Specification"](%5bMS-PRSTFR%5d.pdf), June 2008.

[MS-WSSFO2] Microsoft Corporation, "Windows SharePoint Services (WSS): File Operations [Database Communications Version 2 Protocol Specification"](%5bMS-WSSFO2%5d.pdf), July 2009.

[RFC2119] Bradner, S., "Key words for use in RFCs to Indicate Requirement Levels", BCP 14, RFC 2119, March 1997, [http://www.ietf.org/rfc/rfc2119.txt](http://go.microsoft.com/fwlink/?LinkId=90317)

[RFC2616] Fielding, R., Gettys, J., Mogul, J., et al., "Hypertext Transfer Protocol -- HTTP/1.1", RFC 2616, June 1999, [http://www.ietf.org/rfc/rfc2616.txt](http://go.microsoft.com/fwlink/?LinkId=90372)

[RFC4648] Josefsson, S., "The Base16, Base32, and Base64 Data Encodings", RFC 4648, October 2006, [http://www.ietf.org/rfc/rfc4648.txt](http://go.microsoft.com/fwlink/?LinkId=90487)

[SOAP1.1] Box, D., Ehnebuske, D., Kakivaya, G., et al., "Simple Object Access Protocol (SOAP) 1.1", May 2000, [http://www.w3.org/TR/2000/NOTE-SOAP-20000508/](http://go.microsoft.com/fwlink/?LinkId=90520)

[SOAP1.2/1] Gudgin, M., Hadley, M., Mendelsohn, N., Moreau, J., and Nielsen, H.F., "SOAP Version 1.2 Part 1: Messaging Framework", W3C Recommendation, June 2003, [http://www.w3.org/TR/2003/REC-soap12-part1-20030624](http://go.microsoft.com/fwlink/?LinkId=90521)

[SOAP1.2/2] Gudgin, M., Hadley, M., Mendelsohn, N., Moreau, J., and Nielsen, H.F., "SOAP Version 1.2 Part 2: Adjuncts", W3C Recommendation, June 2003, [http://www.w3.org/TR/2003/REC-soap12](http://go.microsoft.com/fwlink/?LinkId=90522) [part2-20030624](http://go.microsoft.com/fwlink/?LinkId=90522)

[WSDL] Christensen, E., Curbera, F., Meredith, G., and Weerawarana, S., "Web Services Description Language (WSDL) 1.1", W3C Note, March 2001, [http://www.w3.org/TR/2001/NOTE-wsdl-20010315](http://go.microsoft.com/fwlink/?LinkId=90577)

[XMLNS] World Wide Web Consortium, "Namespaces in XML 1.0 (Third Edition)", W3C Recommendation 8 December 2009, [http://www.w3.org/TR/REC-xml-names/](http://go.microsoft.com/fwlink/?LinkId=195065)

[XMLSCHEMA1] Thompson, H.S., Ed., Beech, D., Ed., Maloney, M., Ed., and Mendelsohn, N., Ed., "XML Schema Part 1: Structures", W3C Recommendation, May 2001, [http://www.w3.org/TR/2001/REC-xmlschema-1-20010502/](http://go.microsoft.com/fwlink/?LinkId=90608)

[XMLSCHEMA2] Biron, P.V., Ed. and Malhotra, A., Ed., "XML Schema Part 2: Datatypes", W3C Recommendation, May 2001, [http://www.w3.org/TR/2001/REC-xmlschema-2-20010502/](http://go.microsoft.com/fwlink/?LinkId=90610)

#### <span id="page-6-0"></span>**1.2.2 Informative References**

<span id="page-6-2"></span>[MS-GLOS] Microsoft Corporation, ["Windows Protocols Master Glossary"](%5bMS-GLOS%5d.pdf), March 2007.

[MS-OFCGLOS] Microsoft Corporation, ["Microsoft Office Master Glossary"](%5bMS-OFCGLOS%5d.pdf), June 2008.

<span id="page-6-3"></span>[RFC2818] Rescorla, E., "HTTP Over TLS", RFC 2818, May 2000, [http://www.ietf.org/rfc/rfc2818.txt](http://go.microsoft.com/fwlink/?LinkId=90383)

#### <span id="page-6-1"></span>**1.3 Protocol Overview (Synopsis)**

This protocol is a **[SOAP](%5bMS-OFCGLOS%5d.pdf)**-based protocol that uses HTTP/S as its transport. Protocol clients can perform the following actions:

- Attempt to have a specified **[URL](%5bMS-OFCGLOS%5d.pdf)** resolved as a **[subsite](%5bMS-OFCGLOS%5d.pdf)**, **[list \(1\)](%5bMS-OFCGLOS%5d.pdf)**, and **[folder](%5bMS-OFCGLOS%5d.pdf)** for a **[picture](%5bMS-OFCGLOS%5d.pdf)  [library](%5bMS-OFCGLOS%5d.pdf)**.
- **Create a new folder in a picture library.**

*[MS-IMAGS] — v20101219 Imaging Service Protocol Specification* 

*Copyright © 2010 Microsoft Corporation.* 

- Delete **[list items](%5bMS-OFCGLOS%5d.pdf)** from a picture library.
- **•** Download list items from a picture library.
- Provide identifiers and have the corresponding list items in a picture library returned.
- **Provide names and have the corresponding metadata of the list items in a picture library** returned.
- Obtain all list items in a specified folder in a picture library.
- List all picture library items on the **[site \(2\)](%5bMS-OFCGLOS%5d.pdf)**.
- Rename list items in a picture library.
- Upload an image to a folder in a picture library.

The following diagram shows the communication between the protocol client and the protocol server:

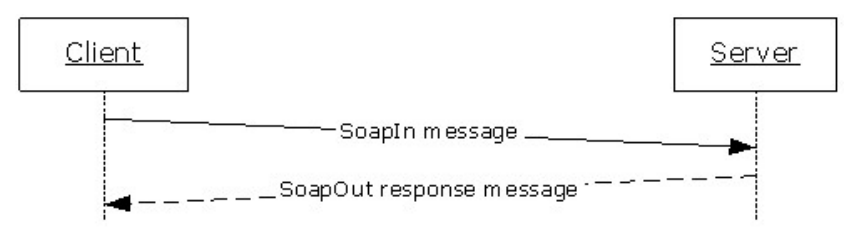

### **Figure 1: Sample WSDL operation sequence**

The protocol client sends a request **[WSDL message](%5bMS-OFCGLOS%5d.pdf)** to the protocol server.

The protocol server replies with a response WSDL message to the protocol client. If the **[WSDL](%5bMS-OFCGLOS%5d.pdf)  [operation](%5bMS-OFCGLOS%5d.pdf)** succeeds, the response WSDL message of the WSDL operation is sent. If the WSDL operation fails, a **[SOAP fault](%5bMS-OFCGLOS%5d.pdf)** WSDL message is sent with an error code.

## <span id="page-7-0"></span>**1.4 Relationship to Other Protocols**

<span id="page-7-1"></span>This protocol uses the SOAP message protocol for formatting request and response messages, as described in [\[SOAP1.1\],](http://go.microsoft.com/fwlink/?LinkId=90520) [\[SOAP1.2/1\]](http://go.microsoft.com/fwlink/?LinkId=90521) and [\[SOAP1.2/2\].](http://go.microsoft.com/fwlink/?LinkId=90522) It transmits those messages by using **[HTTP](%5bMS-GLOS%5d.pdf)**, as described in [\[RFC2616\],](http://go.microsoft.com/fwlink/?LinkId=90372) or **[HTTPS](%5bMS-GLOS%5d.pdf)**, as described in [\[RFC2818\].](http://go.microsoft.com/fwlink/?LinkId=90383)

The following diagram shows the underlying messaging and transport stack used by the protocol:

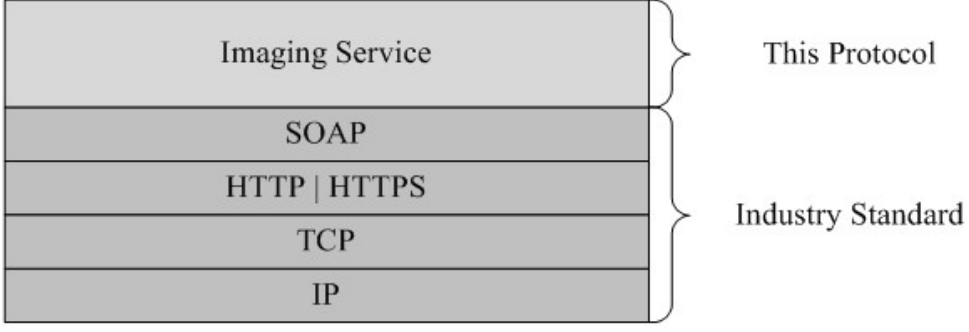

*[MS-IMAGS] — v20101219 Imaging Service Protocol Specification* 

*Copyright © 2010 Microsoft Corporation.* 

### <span id="page-8-8"></span>**Figure 2: This protocol in relation to other protocols**

## <span id="page-8-0"></span>**1.5 Prerequisites/Preconditions**

This protocol operates against a site (2) that is identified by a URL that is known by protocol clients. The protocol server endpoint is formed by appending "/\_vti\_bin/WebPartPages.asmx" to the URL of the site (2), for example http://www.contoso.com/Repository/\_vti\_bin/Imaging.asmx.

<span id="page-8-5"></span>This protocol assumes that authentication has been performed by the underlying protocols.

## <span id="page-8-1"></span>**1.6 Applicability Statement**

<span id="page-8-6"></span>None.

## <span id="page-8-2"></span>**1.7 Versioning and Capability Negotiation**

This document covers versioning issues in the following areas:

 **Supported Transports:** This protocol uses multiple transports with SOAP as specified in section [2.1.](#page-9-7)

## <span id="page-8-3"></span>**1.8 Vendor-Extensible Fields**

<span id="page-8-7"></span>None.

## <span id="page-8-4"></span>**1.9 Standards Assignments**

<span id="page-8-9"></span>None.

*Copyright © 2010 Microsoft Corporation.* 

## <span id="page-9-0"></span>**2 Messages**

## <span id="page-9-1"></span>**2.1 Transport**

<span id="page-9-7"></span>Protocol servers MUST support SOAP over HTTP. Protocol servers SHOULD additionally support SOAP over HTTPS for securing communication with clients.

Protocol messages MUST be formatted as specified either in [\[SOAP1.1\],](http://go.microsoft.com/fwlink/?LinkId=90520) section 4 or in [\[SOAP1.2/1\],](http://go.microsoft.com/fwlink/?LinkId=90521) section 5. Protocol server faults MUST be returned using either HTTP Status Codes as specified in [\[RFC2616\],](http://go.microsoft.com/fwlink/?LinkId=90372) section 10 or SOAP faults, as specified in [\[SOAP1.1\],](http://go.microsoft.com/fwlink/?LinkId=90520) section 4.4 or [\[SOAP1.2/1\],](http://go.microsoft.com/fwlink/?LinkId=90521) section 5.4.

## <span id="page-9-2"></span>**2.2 Common Message Syntax**

<span id="page-9-12"></span>This section contains common structures used by this protocol. The syntax of the structures uses an XML Schema, as specified in [\[XMLSCHEMA1\]](http://go.microsoft.com/fwlink/?LinkId=90608) and [\[XMLSCHEMA2\],](http://go.microsoft.com/fwlink/?LinkId=90610) and the Web Services Description Language, as specified in [\[WSDL\].](http://go.microsoft.com/fwlink/?LinkId=90577)

### <span id="page-9-3"></span>**2.2.1 Namespaces**

<span id="page-9-11"></span>This specification specifies and references various **[XML namespaces](%5bMS-OFCGLOS%5d.pdf)**, using the mechanisms specified in [\[XMLNS\].](http://go.microsoft.com/fwlink/?LinkId=195065) Although this specification associates a specific **[XML namespace prefix](%5bMS-OFCGLOS%5d.pdf)** with each XML namespace that is used, the choice of any particular XML namespace prefix is implementation-specific and not significant for interoperability.

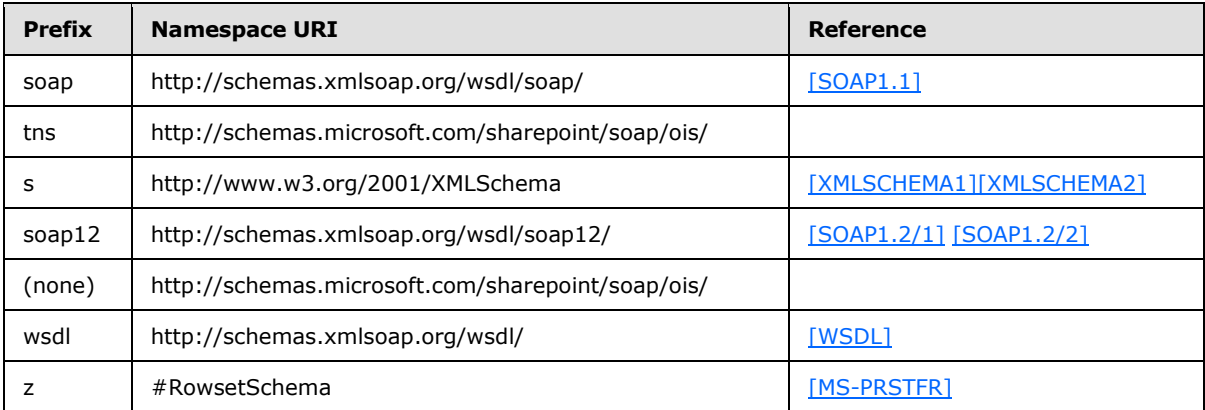

## <span id="page-9-4"></span>**2.2.2 Messages**

<span id="page-9-10"></span><span id="page-9-9"></span>None.

## <span id="page-9-5"></span>**2.2.3 Elements**

<span id="page-9-8"></span>This specification does not define any common XML Schema element definitions.

## <span id="page-9-6"></span>**2.2.4 Complex Types**

The following table summarizes the set of common **[XML Schema](%5bMS-OFCGLOS%5d.pdf)** complex type definitions defined by this specification. XML Schema complex type definitions that are specific to a particular WSDL operation are described with the WSDL operation.

*[MS-IMAGS] — v20101219 Imaging Service Protocol Specification* 

*Copyright © 2010 Microsoft Corporation.* 

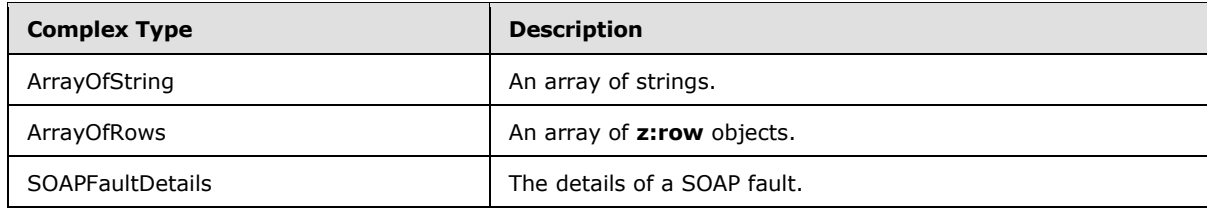

## <span id="page-10-0"></span>**2.2.4.1 ArrayOfString**

An array of strings.

```
<s:complexType name="ArrayOfString">
  <s:sequence>
    <s:element name="string" type="s:string" maxOccurs="unbounded"/>
  </s:sequence>
</s:complexType>
```
<span id="page-10-4"></span>**string:** MUST be **[URL-encoded](%5bMS-OFCGLOS%5d.pdf)**. MUST be non-empty and less than 256 characters in length.

## <span id="page-10-1"></span>**2.2.4.2 ArrayOfRows**

An array of **z:row** elements. **z** is equal to #RowsetSchema as specified in [\[MS-PRSTFR\].](%5bMS-PRSTFR%5d.pdf) Each **z:row** element describes a single list item. The names of the attributes of this element correspond to the names of fields in the list (1). (For more details, see [\[MS-WSSFO2\].](%5bMS-WSSFO2%5d.pdf)) To get the schema of the list (1), protocol clients can make a **GetList** call as specified in [\[MS-LISTSWS\]](%5bMS-LISTSWS%5d.pdf) section 3.1.4.15.

```
<s:complexType name="ArrayOfRows" mixed="true">
  <s:sequence>
    <s:any minOccurs="0" maxOccurs="unbounded"/>
  </s:sequence>
</s:complexType>
```
## <span id="page-10-2"></span>**2.2.4.3 SOAPFaultDetails**

The details of a SOAP fault.

```
<s:schema xmlns:s="http://www.w3.org/2001/XMLSchema" 
targetNamespace="http://schemas.microsoft.com/sharepoint/soap">
  <s:complexType name="SOAPFaultDetails">
    <s:sequence>
      <s:element name="errorstring" type="s:string"/>
       <s:element name="errorcode" type="s:string" minOccurs="0"/>
     </s:sequence>
  </s:complexType>
</s:schema>
```
**errorstring:** A human-readable text explaining the application-level fault.

**errorcode**: The hexadecimal representation of a 4-byte result code.

*[MS-IMAGS] — v20101219 Imaging Service Protocol Specification* 

*Copyright © 2010 Microsoft Corporation.* 

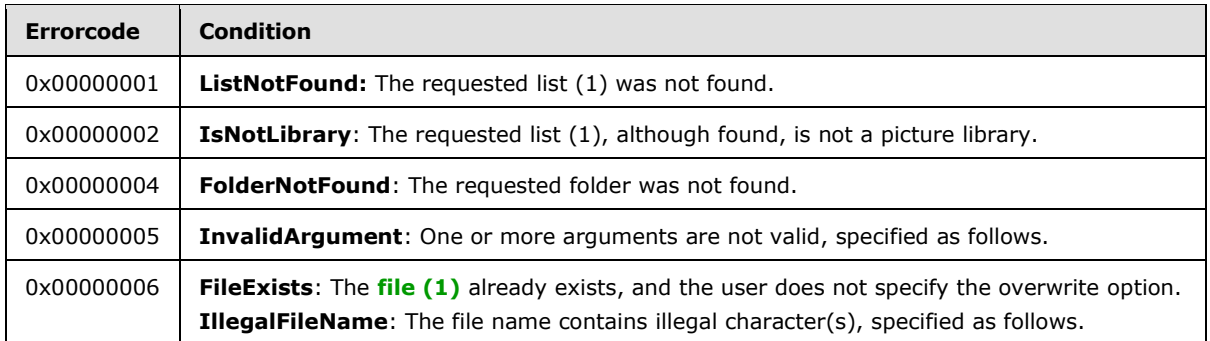

For the folder name in the request WSDL message, the server MUST respond with an **InvalidArgument** error code in the following conditions:

- The folder name contains illegal characters, specified as: \: \* ?" <> | # { } % and \t.
- The folder name contains a parent path directive—that is, "..".
- The relative path contains a folder named "forms".
- The relative path contains a folder named " t" or " w".

For the file name in the request WSDL message, the server MUST respond with an **InvalidArgument** error code if the file name contains any of the following characters:

#### $/$ ,  $\backslash$ ,  $\setminus$ t

For the file name in the request WSDL message, the server MUST respond with an **IllegalFileName** error code if the file name contains any of the following characters:

<span id="page-11-7"></span>:, \*, ?, ", <, >, |, #,  $\{$ ,  $\}$ , %

## <span id="page-11-0"></span>**2.2.5 Simple Types**

<span id="page-11-5"></span>This specification does not define any common XML Schema simple type definitions.

## <span id="page-11-1"></span>**2.2.6 Attributes**

<span id="page-11-6"></span>This specification does not define any common XML Schema attribute definitions.

## <span id="page-11-2"></span>**2.2.7 Groups**

<span id="page-11-4"></span>This specification does not define any common XML Schema group definitions.

#### <span id="page-11-3"></span>**2.2.8 Attribute Groups**

This specification does not define any common XML Schema attribute group definitions.

*Copyright © 2010 Microsoft Corporation.* 

# <span id="page-12-0"></span>**3 Protocol Details**

<span id="page-12-7"></span>The client side of this protocol is simply a pass-through. That is, no additional timers or other state is required on the client side of this protocol. Calls made by the higher-layer protocol or application are passed directly to the transport, and the results returned by the transport are passed directly back to the higher-layer protocol or application.

Except where specified, protocol clients SHOULD interpret HTTP Status Codes returned by the protocol server as specified in [\[RFC2616\],](http://go.microsoft.com/fwlink/?LinkId=90372) section 10.

This protocol enables protocol servers to notify protocol clients of application-level faults using SOAP faults. This protocol enables protocol servers to provide additional details for SOAP faults by including a detail element as specified in  $[SOAP1.1]$ , section 4.4 that conforms to the XML schema of the **SOAPFaultDetails** complex type specified in **SOAPFaultDetails** (section [2.2.4.3\)](#page-10-3). Except where specified, these SOAP faults are not significant for interoperability, and protocol clients can interpret them in an implementation-specific manner.

This protocol enables protocol servers to perform implementation-specific authorization checks and to notify protocol clients of authorization faults either using HTTP Status Codes or using SOAP faults as specified previously in this section.

## <span id="page-12-1"></span>**3.1 ImagingSoap Server Details**

## <span id="page-12-2"></span>**3.1.1 Abstract Data Model**

<span id="page-12-10"></span><span id="page-12-6"></span>None.

## <span id="page-12-3"></span>**3.1.2 Timers**

<span id="page-12-8"></span>None.

#### <span id="page-12-4"></span>**3.1.3 Initialization**

None.

## <span id="page-12-5"></span>**3.1.4 Message Processing Events and Sequencing Rules**

<span id="page-12-9"></span>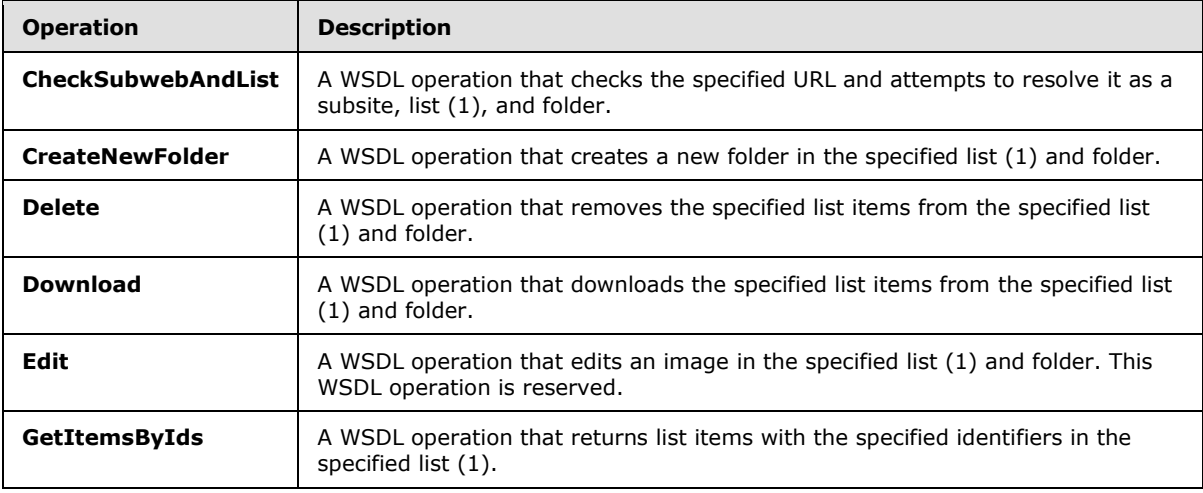

*[MS-IMAGS] — v20101219 Imaging Service Protocol Specification* 

*Copyright © 2010 Microsoft Corporation.* 

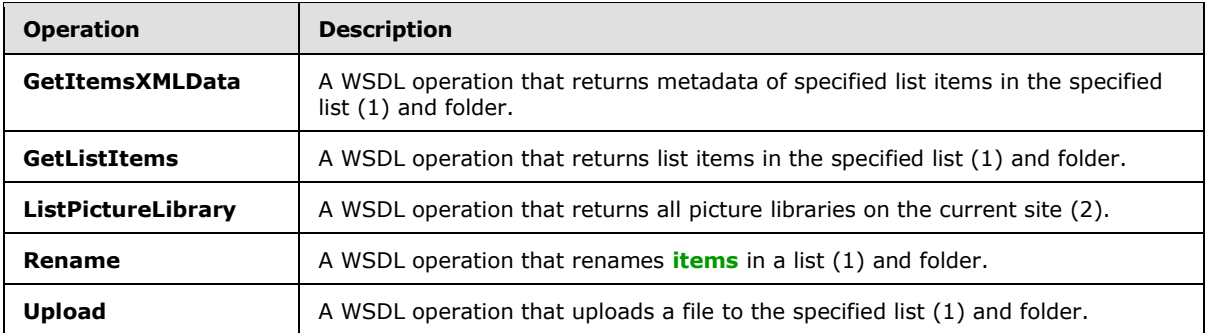

## <span id="page-13-0"></span>**3.1.4.1 CheckSubwebAndList**

<span id="page-13-4"></span>This WSDL operation checks the specified URL and attempts to resolve it as a subsite, list (1), and folder.

```
<wsdl:operation name="CheckSubwebAndList">
   <wsdl:input message="CheckSubwebAndListSoapIn" />
   <wsdl:output message="CheckSubwebAndListSoapOut" />
</wsdl:operation>
```
The client sends a **CheckSubwebAndListSoapIn** request WSDL message, and the server responds with a **CheckSubwebAndListSoapOut** response WSDL message, as follows:

- If the list (1) contained in the **strUrl**, although found, is not a picture library, the server MUST return an **IsNotLibrary** SOAP fault.
- Otherwise, the server MUST send a **CheckSubwebAndListSoapOut** response WSDL message.

#### <span id="page-13-1"></span>**3.1.4.1.1 Messages**

#### <span id="page-13-2"></span>**3.1.4.1.1.1 CheckSubwebAndListSoapIn**

This WSDL message contains information required by the **CheckSubwebAndList** WSDL operation. This WSDL message is a request.

The **[SOAP action](%5bMS-OFCGLOS%5d.pdf)** value of the WSDL message is defined as follows:

http://schemas.microsoft.com/sharepoint/soap/ois/CheckSubwebAndList

The **[SOAP body](%5bMS-OFCGLOS%5d.pdf)** contains a CheckSubwebAndList element.

#### <span id="page-13-3"></span>**3.1.4.1.1.2 CheckSubwebAndListSoapOut**

This WSDL message contains results returned by the **CheckSubwebAndList** WSDL operation. This WSDL message is a response.

The SOAP action value of the WSDL message is defined as follows:

http://schemas.microsoft.com/sharepoint/soap/ois/CheckSubwebAndList

*[MS-IMAGS] — v20101219 Imaging Service Protocol Specification* 

*Copyright © 2010 Microsoft Corporation.* 

The SOAP body contains a **CheckSubwebAndListResponse** element.

## <span id="page-14-0"></span>**3.1.4.1.2 Elements**

## <span id="page-14-1"></span>**3.1.4.1.2.1 CheckSubwebAndList**

Input data for a **CheckSubwebAndList** WSDL operation.

```
<s:element name="CheckSubwebAndList">
  <s:complexType>
    <s:sequence>
      <s:element name="strUrl" type="s:string"/>
    </s:sequence>
  </s:complexType>
</s:element>
```
**strUrl:** The URL to check. MUST contain a valid URL. MUST be URL-encoded.

### <span id="page-14-2"></span>**3.1.4.1.2.2 CheckSubwebAndListResponse**

Result data for a **CheckSubwebAndList** WSDL operation.

```
<s:element name="CheckSubwebAndListResponse">
  <s:complexType>
     <s:sequence>
      <s:element name="CheckSubwebAndListResult">
         <s:complexType mixed="true">
           <s:sequence>
             <s:element name="result">
               <s:complexType>
                 <s:attribute name="url" type="s:string"/>
                 <s:attribute name="subweb" type="s:string"/>
                 <s:attribute name="list" type="s:string"/>
                 <s:attribute name="listGuid" type="s:string"/>
                 <s:attribute name="folder" type="s:string"/>
                 <s:attribute name="rest" type="s:string"/>
                 <s:attribute name="found" type="s:boolean" use="optional" default="true"/>
               </s:complexType>
            \langle/s:element>
           </s:sequence>
         </s:complexType>
       </s:element>
     </s:sequence>
   </s:complexType>
</s:element>
```
**CheckSubwebAndListResult:** The element containing the result of the **CheckSubwebAndList** WSDL operation.

**CheckSubwebAndListResult.result:** The result of the **CheckSubwebAndList** WSDL operation.

**CheckSubwebAndListResult.result.found:** True if the subsite was found; otherwise, false.

**CheckSubwebAndListResult.result.url:** The original URL in the request WSDL message.

**CheckSubwebAndListResult.result.subweb:** The URL of the subsite.

*[MS-IMAGS] — v20101219 Imaging Service Protocol Specification* 

*Copyright © 2010 Microsoft Corporation.* 

**CheckSubwebAndListResult.result.list:** The name of the list (1) in the requested URL, if the requested URL is part of a list (1).

**CheckSubwebAndListResult.result.listGuid:** The **[GUID](%5bMS-GLOS%5d.pdf)** of the list (1) in the requested URL, if the requested URL is part of a list (1).

**CheckSubwebAndListResult.result.folder:** The name of the folder in the requested URL, if the requested URL includes a folder.

**CheckSubwebAndListResult.result.rest:** The remaining path of the requested URL after the subweb, list (1), or folder elements. The default is null if there is no remaining path after the subweb, list (1), or folder elements.

## <span id="page-15-0"></span>**3.1.4.2 CreateNewFolder**

This WSDL operation creates a new folder in the specified list (1) and folder.

```
<wsdl:operation name="CreateNewFolder">
   <wsdl:input message="CreateNewFolderSoapIn" />
   <wsdl:output message="CreateNewFolderSoapOut" />
</wsdl:operation>
```
The client sends a **CreateNewFolderSoapIn** request WSDL message, and the server responds with a **CreateNewFolderSoapOut** response WSDL message, as follows:

- If the **strListName** does not exist or is empty, the server MUST return a **ListNotFound** SOAP fault.
- If the **strListName** is not a picture library, the server MUST return an **IsNotLibrary** SOAP fault.
- If the **strParentFolder** is not a legal folder path as specified in **SOAPFaultDetails** , the server MUST return an **InvalidArgument** SOAP fault.
- If the **strParentFolder** does not exist, the server MUST return a **FolderNotFound** SOAP fault.
- Otherwise, the server MUST send a CreateNewFolderSoapOut response and MUST create the new folder with an unused name, either "New folder" or "New folder (*n*)" if a folder with that name already exists, where *n* is a number greater than 0.

## <span id="page-15-1"></span>**3.1.4.2.1 Messages**

#### <span id="page-15-2"></span>**3.1.4.2.1.1 CreateNewFolderSoapIn**

This WSDL message contains information required by the **CreateNewFolder** WSDL operation. This WSDL message is a request.

The SOAP action value of the WSDL message is defined as follows:

http://schemas.microsoft.com/sharepoint/soap/ois/CreateNewFolder

The SOAP body contains a **CreateNewFolder** element.

*[MS-IMAGS] — v20101219 Imaging Service Protocol Specification* 

*Copyright © 2010 Microsoft Corporation.* 

## <span id="page-16-0"></span>**3.1.4.2.1.2 CreateNewFolderSoapOut**

This WSDL message contains results returned by the **CreateNewFolder** WSDL operation. This WSDL message is a response.

The SOAP action value of the WSDL message is defined as follows:

http://schemas.microsoft.com/sharepoint/soap/ois/CreateNewFolder

The SOAP body contains a **CreateNewFolderResponse** element.

## <span id="page-16-1"></span>**3.1.4.2.2 Elements**

## <span id="page-16-2"></span>**3.1.4.2.2.1 CreateNewFolder**

Input data for a **CreateNewFolder** WSDL operation.

```
<s:element name="CreateNewFolder">
  <s:complexType>
    <s:sequence>
      <s:element name="strListName" type="s:string"/>
      <s:element name="strParentFolder" type="s:string"/>
    </s:sequence>
  </s:complexType>
</s:element>
```
**strListName:** The name of the list (1) on the current site (2). MUST be URL-encoded. MUST be non-empty.

**strParentFolder:** The relative path from the root of the list (1) to the parent folder. MUST be URLencoded.

#### <span id="page-16-3"></span>**3.1.4.2.2.2 CreateNewFolderResponse**

Result data for a **CreateNewFolder** WSDL operation.

```
<s:element name="CreateNewFolderResponse">
   <s:complexType>
     <s:sequence>
       <s:element name="CreateNewFolderResult">
         <s:complexType mixed="true">
           <s:sequence>
             <s:element name="NewFolder">
               <s:complexType>
                 <s:attribute name="title" type="s:string"/>
               </s:complexType>
             </s:element>
           </s:sequence>
         </s:complexType>
      \langle/s:element>
     </s:sequence>
   </s:complexType>
</s:element>
```
*[MS-IMAGS] — v20101219 Imaging Service Protocol Specification* 

*Copyright © 2010 Microsoft Corporation.* 

**CreateNewFolderResult:** The result of the **CreateNewFolder** WSDL operation.

**CreateNewFolderResult.NewFolder:** The new folder that is created by the **CreateNewFolder** WSDL operation.

<span id="page-17-4"></span>**CreateNewFolderResult.NewFolder.title:** The title of the new folder.

### <span id="page-17-0"></span>**3.1.4.3 Delete**

This WSDL operation removes the specified list items from the specified list (1) and folder.

```
<wsdl:operation name="Delete">
   <wsdl:input message="DeleteSoapIn" />
   <wsdl:output message="DeleteSoapOut" />
</wsdl:operation>
```
The client sends a **DeleteSoapIn** request WSDL message, and the server responds with a **DeleteSoapOut** response WSDL message, as follows:

- If **strListName** or **itemFileNames** is empty, the server MUST return an **InvalidArgument** SOAP fault.
- If the **strListName** does not exist, the server MUST return a **ListNotFound** SOAP fault.
- If the **strListName** is not a picture library, the server MUST return an **IsNotLibrary** SOAP fault.
- If the **strFolder** is not a legal folder path as specified in **SOAPFaultDetails** (section [2.2.4.3\)](#page-10-3), the server MUST return an **InvalidArgument** SOAP fault.
- If the **strFolder** does not exist, the server MUST return a **FolderNotFound** SOAP fault.
- If **itemFileNames** contains any illegal character(s) as specified in **SOAPFaultDetails** (section [2.2.4.3\)](#page-10-3), the server MUST return an **IllegalFileName** SOAP fault.
- Otherwise, the server MUST send a **DeleteSoapOut** response WSDL message with the **deleted** flag set to specify WSDL operation status. The server MUST delete the specified list items.

## <span id="page-17-1"></span>**3.1.4.3.1 Messages**

#### <span id="page-17-2"></span>**3.1.4.3.1.1 DeleteSoapIn**

This WSDL message contains information required by the Delete WSDL operation. This WSDL message is a request.

The SOAP action value of the WSDL message is defined as follows:

http://schemas.microsoft.com/sharepoint/soap/ois/Delete

The SOAP body contains a **Delete** element.

## <span id="page-17-3"></span>**3.1.4.3.1.2 DeleteSoapOut**

This WSDL message contains results returned by the **Delete** WSDL operation. This WSDL message is a response.

*[MS-IMAGS] — v20101219 Imaging Service Protocol Specification* 

*Copyright © 2010 Microsoft Corporation.* 

The SOAP action value of the WSDL message is defined as follows:

http://schemas.microsoft.com/sharepoint/soap/ois/Delete

The SOAP body contains a **DeleteResponse** element.

## <span id="page-18-0"></span>**3.1.4.3.2 Elements**

## <span id="page-18-1"></span>**3.1.4.3.2.1 Delete**

Input data for a **Delete** WSDL operation.

```
<s:element name="Delete">
  <s:complexType>
     <s:sequence>
       <s:element name="strListName" type="s:string"/>
       <s:element name="strFolder" type="s:string"/>
      <s:element name="itemFileNames" type="tns:ArrayOfString"/>
     </s:sequence>
   </s:complexType>
</s:element>
```
**strListName:** The name of the list (1) in the current site (2). MUST be URL-encoded. MUST NOT be empty.

**strFolder:** The relative path from the root of the list (1) to the target folder. MUST be URL-encoded. An empty value indicates the root of the list (1).

**itemFileNames:** An array of the names of list items to be deleted from the list (1). MUST NOT be empty.

## <span id="page-18-2"></span>**3.1.4.3.2.2 DeleteResponse**

Result data for a **Delete** WSDL operation.

```
<s:element name="DeleteResponse">
  <s:complexType>
    <s:sequence>
      <s:element name="DeleteResult">
         <s:complexType mixed="true">
           <s:sequence>
             <s:element name="results" type="tns:ArrayOfDeleteResults"/>
           </s:sequence>
         </s:complexType>
      </s:element>
    </s:sequence>
   </s:complexType>
</s:element>
```
**DeleteResult:** The container element of **DeleteResult.results**.

**DeleteResult.results:** The result of the **Delete** WSDL operation.

*[MS-IMAGS] — v20101219 Imaging Service Protocol Specification* 

*Copyright © 2010 Microsoft Corporation.* 

## <span id="page-19-0"></span>**3.1.4.3.3 Complex Types**

## <span id="page-19-1"></span>**3.1.4.3.3.1 ArrayOfDeleteResults**

Array of **Delete** WSDL operation results.

```
<s:complexType name="ArrayOfDeleteResults">
  <s:sequence>
     <s:element name="result" minOccurs="0" maxOccurs="unbounded">
      <s:complexType>
         <s:attribute name="deleted" type="s:boolean"/>
         <s:attribute name="name" type="s:string"/>
      </s:complexType>
     </s:element>
   </s:sequence>
</s:complexType>
```
**result:** Contains the result of the WSDL operation.

**result.deleted:** True if the list item was successfully deleted; otherwise, false.

<span id="page-19-3"></span>**result.name:** The name of the list item that was deleted.

## <span id="page-19-2"></span>**3.1.4.4 Download**

This WSDL operation downloads the specified list items from the specified list (1) and folder.

```
<wsdl:operation name="Download">
  <wsdl:input message="DownloadSoapIn" />
  <wsdl:output message="DownloadSoapOut" />
</wsdl:operation>
```
The client sends a **DownloadSoapIn** request WSDL message, and the server responds with a **DownloadSoapOut** response WSDL message, as follows:

- If **strListName** or **itemFileNames** is empty or the **type** is not an integer between 0 to 2 inclusive, the server MUST return an **InvalidArgument** SOAP fault.
- If the **strListName** does not exist, the server MUST return a **ListNotFound** SOAP fault.
- If the **strListName** is not a picture library, the server MUST return an **IsNotLibrary** SOAP fault.
- If the **strFolder** is not a legal folder path as specified in **SOAPFaultDetails** (section [2.2.4.3\)](#page-10-3), the server MUST return an **InvalidArgument** SOAP fault.
- If the **strFolder** does not exist, the server MUST return a **FolderNotFound** SOAP fault.
- If **itemFileNames** contains any illegal character(s) as specified in **SOAPFaultDetails** (section [2.2.4.3\)](#page-10-3), the server MUST return an **IllegalFileName** SOAP fault.
- Otherwise, the server MUST send a **DownloadSoapOut** response with the **found** flag set to specify WSDL operation status.

*[MS-IMAGS] — v20101219 Imaging Service Protocol Specification* 

*Copyright © 2010 Microsoft Corporation.* 

## <span id="page-20-0"></span>**3.1.4.4.1 Messages**

### <span id="page-20-1"></span>**3.1.4.4.1.1 DownloadSoapIn**

This WSDL message contains information required by the **Download** WSDL operation. This WSDL message is a request.

The SOAP action value of the WSDL message is defined as follows:

http://schemas.microsoft.com/sharepoint/soap/ois/Download

The SOAP body contains a **Download** element.

### <span id="page-20-2"></span>**3.1.4.4.1.2 DownloadSoapOut**

This WSDL message contains results returned by the Download WSDL operation. This WSDL message is a response.

The SOAP action value of the WSDL message is defined as follows:

http://schemas.microsoft.com/sharepoint/soap/ois/Download

The SOAP body contains a **DownloadResponse** element.

## <span id="page-20-3"></span>**3.1.4.4.2 Elements**

### <span id="page-20-4"></span>**3.1.4.4.2.1 Download**

Input data for a **Download** WSDL operation.

```
<s:element name="Download">
  <s:complexType>
    <s:sequence>
      <s:element name="strListName" type="s:string"/>
      <s:element name="strFolder" type="s:string"/>
      <s:element name="itemFileNames" type="tns:ArrayOfString"/>
      <s:element name="type" type="s:unsignedInt"/>
      <s:element name="fFetchOriginalIfNotAvailable" type="s:boolean"/>
    </s:sequence>
   </s:complexType>
</s:element>
```
**strListName:** The name of the list (1) on the current site (2). MUST be URL-encoded. MUST NOT be empty.

**strFolder:** The relative path from the root of the list (1) to the target folder. MUST be URL-encoded. An empty value indicates the root of the list (1).

**itemFileNames:** An array of the names of list items to download. MUST NOT be empty.

**type:** The version of the files to download. The following table shows valid values.

*[MS-IMAGS] — v20101219 Imaging Service Protocol Specification* 

*Copyright © 2010 Microsoft Corporation.* 

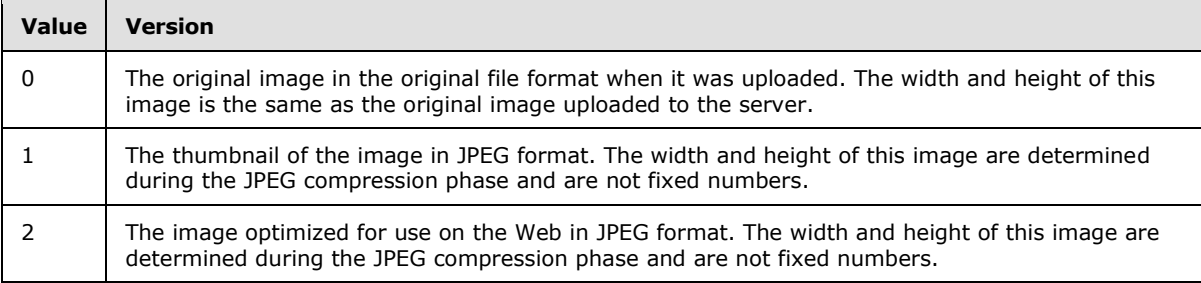

The image width and height for values 1 and 2 are calculated depending on the width and height of the original image during JPEG compression.

**fFetchOriginalIfNotAvailable:** A value that MUST be TRUE or FALSE. If this parameter is set to TRUE and the requested version is not available for any reason, the original version MUST be returned, and the **File** element will have an **originalDownloaded** attribute set to TRUE. If this parameter is set to FALSE and the requested version is not available, an error code of 0x81070211 will be returned, indicating that the file could not be opened.

#### <span id="page-21-0"></span>**3.1.4.4.2.2 DownloadResponse**

Result data for a **Download** WSDL operation.

```
<s:element name="DownloadResponse">
   <s:complexType>
     <s:sequence>
       <s:element name="DownloadResult">
         <s:complexType mixed="true">
           <s:sequence>
             <s:element name="Files" type="tns:ArrayOfFiles"/>
           </s:sequence>
         </s:complexType>
      \langle/s:element>
     </s:sequence>
   </s:complexType>
</s:element>
```
**DownloadResult.Files:** The result of the **Download** WSDL operation.

#### <span id="page-21-1"></span>**3.1.4.4.3 Complex Types**

### <span id="page-21-2"></span>**3.1.4.4.3.1 ArrayOfFiles**

Array of file objects. The content of the file MUST be encoded with Base64, as specified in [\[RFC4648\].](http://go.microsoft.com/fwlink/?LinkId=90487)

```
<s:complexType name="ArrayOfFiles">
  <s:sequence>
    <s:element name="File" minOccurs="0" maxOccurs="unbounded">
      <s:complexType>
         <s:simpleContent>
          <s:extension base="s:base64Binary">
            <s:attribute name="name" type="s:string"/>
             <s:attribute name="lastmodified" type="s:dateTime"/>
```
*[MS-IMAGS] — v20101219 Imaging Service Protocol Specification* 

*Copyright © 2010 Microsoft Corporation.* 

```
 <s:attribute name="found" type="s:boolean" use="optional" default="true"/>
           </s:extension>
         </s:simpleContent>
       </s:complexType>
     </s:element>
   </s:sequence>
</s:complexType>
```
**File:** Contains information about a file.

**File.name:** The name of the file. MUST NOT be the name of a folder.

**File.found:** True if the list item is found; otherwise, false.

<span id="page-22-4"></span>**File.lastmodified:** The time stamp of the last modification. MUST be in **[UTC](%5bMS-GLOS%5d.pdf)** format.

### <span id="page-22-0"></span>**3.1.4.5 Edit**

This WSDL operation edits an image in the specified list (1) and folder. This WSDL operation is reserved for future use.

```
<wsdl:operation name="Edit">
  <wsdl:input message="EditSoapIn" />
   <wsdl:output message="EditSoapOut" />
</wsdl:operation>
```
The client sends an **EditSoapIn** request WSDL message, and the server MUST respond with an **EditSoapOut** response WSDL message.

## <span id="page-22-1"></span>**3.1.4.5.1 Messages**

## <span id="page-22-2"></span>**3.1.4.5.1.1 EditSoapIn**

This WSDL message contains information required by the **Edit** WSDL operation. This WSDL message is a request.

The SOAP action value of the WSDL message is defined as follows:

```
http://schemas.microsoft.com/sharepoint/soap/ois/Edit
```
The SOAP body contains an **Edit** element.

## <span id="page-22-3"></span>**3.1.4.5.1.2 EditSoapOut**

This WSDL message contains results returned by the **Edit** WSDL operation. This WSDL message is a response.

The SOAP action value of the WSDL message is defined as follows:

```
http://schemas.microsoft.com/sharepoint/soap/ois/Edit
```
The SOAP body contains an **EditResponse** element.

*[MS-IMAGS] — v20101219 Imaging Service Protocol Specification* 

*Copyright © 2010 Microsoft Corporation.* 

## <span id="page-23-0"></span>**3.1.4.5.2 Elements**

## <span id="page-23-1"></span>**3.1.4.5.2.1 Edit**

Input data for an Edit WSDL operation.

```
<s:element name="Edit">
   <s:complexType>
     <s:sequence>
       <s:element name="strListName" type="s:string" minOccurs="0"/>
       <s:element name="strFolder" type="s:string" minOccurs="0"/>
       <s:element name="itemFileName" type="s:string" minOccurs="0"/>
       <s:element name="recipe" minOccurs="0">
         <s:complexType>
           <s:sequence>
             \langle s: \text{any} \rangle </s:sequence>
         </s:complexType>
       </s:element>
     </s:sequence>
   </s:complexType>
</s:element>
```
**strListName:** The name of the list (1) on the current site (2).

**strFolder:** The relative path from the root of the list (1) to the target folder.

**itemFileName:** The names of list items to edit.

**recipe:** The collection of edit commands.

## <span id="page-23-2"></span>**3.1.4.5.2.2 EditResponse**

Result data for an **Edit** WSDL operation.

```
<s:element name="EditResponse">
  <s:complexType>
     <s:sequence>
       <s:element minOccurs="0" maxOccurs="1" name="EditResult">
         <s:complexType mixed="true">
           <s:sequence>
             <s:element name="notImplemented"/>
           </s:sequence>
         </s:complexType>
       </s:element>
    </s:sequence>
  </s:complexType>
</s:element>
```
**notImplemented:** This element MUST be set to empty when sent by the server, and MUST be ignored when received by the client.

## <span id="page-23-3"></span>**3.1.4.6 GetItemsByIds**

<span id="page-23-4"></span>This WSDL operation returns list items with the specified identifier in the specified list (1).

*[MS-IMAGS] — v20101219 Imaging Service Protocol Specification* 

*Copyright © 2010 Microsoft Corporation.* 

```
<wsdl:operation name="GetItemsByIds">
  <wsdl:input message="GetItemsByIdsSoapIn" />
  <wsdl:output message="GetItemsByIdsSoapOut" />
</wsdl:operation>
```
The client sends a **GetItemsByIdsSoapIn** request WSDL message, and the server responds with a **GetItemsByIdsSoapOut** response WSDL message, as follows:

- If **strListName** or **ids** is empty, the server MUST return an **InvalidArgument** SOAP fault.
- If the **strListName** does not exist, the server MUST return a **ListNotFound** SOAP fault.
- If the **strListName** is not a picture library, the server MUST return an **IsNotLibrary** SOAP fault.
- Otherwise, the server MUST send a **GetItemsByIdsSoapOut** response. If the specified identifiers are not found in the server, the server MUST ignore them and return the rest of the valid list items.

#### <span id="page-24-0"></span>**3.1.4.6.1 Messages**

## <span id="page-24-1"></span>**3.1.4.6.1.1 GetItemsByIdsSoapIn**

This WSDL message contains information required by the **GetItemsByIds** WSDL operation. This WSDL message is a request.

The SOAP action value of the WSDL message is defined as follows:

http://schemas.microsoft.com/sharepoint/soap/ois/GetItemsByIds

The SOAP body contains a **GetItemsByIds** element.

#### <span id="page-24-2"></span>**3.1.4.6.1.2 GetItemsByIdsSoapOut**

This WSDL message contains results returned by the **GetItemsByIds** WSDL operation. This WSDL message is a response.

The SOAP action value of the WSDL message is defined as follows:

```
http://schemas.microsoft.com/sharepoint/soap/ois/GetItemsByIds
```
The SOAP body contains a **GetItemsByIdsResponse** element.

## <span id="page-24-3"></span>**3.1.4.6.2 Elements**

#### <span id="page-24-4"></span>**3.1.4.6.2.1 GetItemsByIds**

Input data for a **GetItemsByIds** WSDL operation.

```
<s:element name="GetItemsByIds">
  <s:complexType>
     <s:sequence>
      <s:element name="strListName" type="s:string"/>
      <s:element name="ids" type="tns:ArrayOfUnsignedInt"/>
```
*[MS-IMAGS] — v20101219 Imaging Service Protocol Specification* 

*Copyright © 2010 Microsoft Corporation.* 

```
 </s:sequence>
   </s:complexType>
</s:element>
```
**strListName:** The name of the list (1) on the current site (2). MUST be URL-encoded. MUST NOT be empty.

ids: An array of the identifiers of the list items. MUST NOT be empty.

## <span id="page-25-0"></span>**3.1.4.6.2.2 GetItemsByIdsResponse**

Result data for a **GetItemsByIds** WSDL operation.

```
<s:element name="GetItemsByIdsResponse">
  <s:complexType>
    <s:sequence>
      <s:element name="GetItemsByIdsResult">
         <s:complexType mixed="true">
           <s:sequence>
             <s:element name="results" type="tns:ArrayOfRows"/>
           </s:sequence>
         </s:complexType>
      </s:element>
    </s:sequence>
  </s:complexType>
</s:element>
```
**GetItemsByIdsResult:** The container element of the **GetItemsByIdsResult.results** element.

**GetItemsByIdsResult.results:** The array of results from the **GetItemsByIds** WSDL operation.

#### <span id="page-25-1"></span>**3.1.4.6.3 Complex Types**

#### <span id="page-25-2"></span>**3.1.4.6.3.1 ArrayOfUnsignedInt**

Array of unsigned integers.

```
<s:complexType name="ArrayOfUnsignedInt">
  <s:sequence>
    <s:element name="unsignedInt" type="s:unsignedInt" maxOccurs="unbounded"/>
  </s:sequence>
</s:complexType>
```
**unsignedInt:** This element MUST be present.

## <span id="page-25-3"></span>**3.1.4.7 GetItemsXMLData**

This WSDL operation returns metadata of specified list items in the specified list (1) and folder.

```
<wsdl:operation name="GetItemsXMLData">
  <wsdl:input message="GetItemsXMLDataSoapIn" />
  <wsdl:output message="GetItemsXMLDataSoapOut" />
</wsdl:operation>
```
*[MS-IMAGS] — v20101219 Imaging Service Protocol Specification* 

*Copyright © 2010 Microsoft Corporation.* 

The client sends a **GetItemsXMLDataSoapIn** request WSDL message, and the server responds with a **GetItemsXMLDataSoapOut** response WSDL message, as follows:

- If **strListName** or **itemFileNames** is empty, the server MUST return an **InvalidArgument** SOAP fault.
- If the **strListName** does not exist, the server MUST return a **ListNotFound** SOAP fault.
- If the **strListName** is not a picture library, the server MUST return an **IsNotLibrary** SOAP fault.
- If the **strFolder** is not a legal folder path as specified in **SOAPFaultDetails** (section [2.2.4.3\)](#page-10-3), the server MUST return an **InvalidArgument** SOAP fault.
- If the **strFolder** does not exist, the server MUST return a **FolderNotFound** SOAP fault.
- If **itemFileNames** contains any illegal character(s) as specified in **SOAPFaultDetails** (section [2.2.4.3\)](#page-10-3), the server MUST return an **IllegalFileName** SOAP fault.
- Otherwise, the server MUST send a **GetItemsXMLDataSoapOut** response.

### <span id="page-26-0"></span>**3.1.4.7.1 Messages**

### <span id="page-26-1"></span>**3.1.4.7.1.1 GetItemsXMLDataSoapIn**

This WSDL message contains information required by the **GetItemsXMLData** WSDL operation. This WSDL message is a request.

The SOAP action value of the WSDL message is defined as follows:

http://schemas.microsoft.com/sharepoint/soap/ois/GetItemsXMLData

The SOAP body contains a **GetItemsXMLData** element.

## <span id="page-26-2"></span>**3.1.4.7.1.2 GetItemsXMLDataSoapOut**

This WSDL message contains results returned by the **GetItemsXMLData** WSDL operation. This WSDL message is a response.

The SOAP action value of the WSDL message is defined as follows:

http://schemas.microsoft.com/sharepoint/soap/ois/GetItemsXMLData

The SOAP body contains a **GetItemsXMLDataResponse** element.

## <span id="page-26-3"></span>**3.1.4.7.2 Elements**

#### <span id="page-26-4"></span>**3.1.4.7.2.1 GetItemsXMLData**

Input data for a **GetItemsXMLData** WSDL operation.

```
<s:element name="GetItemsXMLData">
  <s:complexType>
     <s:sequence>
       <s:element name="strListName" type="s:string"/>
```
*[MS-IMAGS] — v20101219 Imaging Service Protocol Specification* 

*Copyright © 2010 Microsoft Corporation.* 

```
 <s:element name="strFolder" type="s:string"/>
       <s:element name="itemFileNames" type="tns:ArrayOfString"/>
     </s:sequence>
  </s:complexType>
</s:element>
```
**strListName:** The name of the list (1) on the current site (2). MUST be URL-encoded. MUST be non-empty.

**strFolder:** The relative path from the root of the list (1) to the target folder. MUST be URL-encoded. This specifies the root of the library if it is left empty.

**itemFileNames:** An array of the names of the list items queried for XML data.

#### <span id="page-27-0"></span>**3.1.4.7.2.2 GetItemsXMLDataResponse**

Result data for a **GetItemsXMLData** WSDL operation.

```
<s:element name="GetItemsXMLDataResponse">
  <s:complexType>
    <s:sequence>
       <s:element name="GetItemsXMLDataResult">
         <s:complexType mixed="true">
           <s:sequence>
             <s:element name="results" type="tns:ArrayOfItems"/>
           </s:sequence>
         </s:complexType>
       </s:element>
     </s:sequence>
   </s:complexType>
</s:element>
```
**GetItemsXMLDataResult:** The container element of the **GetItemsXMLDataResult.results** element.

**GetItemsXMLDataResult.results:** The result of the **GetItemsXMLData** WSDL operation.

#### <span id="page-27-1"></span>**3.1.4.7.3 Complex Types**

### <span id="page-27-2"></span>**3.1.4.7.3.1 ArrayOfItems**

Array of list items.

```
<s:complexType name="ArrayOfItems">
  <s:sequence>
     <s:element name="item" minOccurs="0" maxOccurs="unbounded">
       <s:complexType>
         <s:attribute name="name" type="s:string"/>
         <s:attribute name="ID" type="s:unsignedInt"/>
         <s:attribute name="Author" type="s:string"/>
         <s:attribute name="Editor" type="s:string"/>
         <s:attribute name="File_x0020_Size" type="s:string"/>
         <s:attribute name="ImageWidth" type="s:unsignedInt"/>
         <s:attribute name="ImageHeight" type="s:unsignedInt"/>
         <s:attribute name="Description" type="s:string"/>
```
*[MS-IMAGS] — v20101219 Imaging Service Protocol Specification* 

*Copyright © 2010 Microsoft Corporation.* 

```
 <s:attribute name="Title" type="s:string"/>
         <s:attribute name="Keywords" type="s:string"/>
         <s:attribute name="ImageCreateDate" type="s:string"/>
         <s:attribute name="Created" type="s:dateTime"/>
         <s:attribute name="Modified" type="s:dateTime"/>
         <s:attribute name="found" type="s:boolean" use="optional" default="true"/>
      </s:complexType>
   \langle/s:element>
  </s:sequence>
</s:complexType>
```
**item:** Contains information about a list item.

**item.name:** The name of the list item.

**item.ID:** The identifier of the list item.

**item.Author:** The identifier of the user who created the list item.

**item.Editor:** The identifier of the user who edited the list item.

**item.File\_x0020\_Size:** The file size, in kilobytes, of the list item if that list item is an image.

**item.ImageWidth:** The width, in pixels, of the list item if that list item is an image.

**item.ImageHeight:** The height, in pixels, of the list item if that list item is an image.

**item.Description:** The alternative text of the list item, if the list item is an image.

**item.Title:** The title of the list item, if the list item is an image.

**item.Keywords:** The keywords of the list item, if the list item is an image.

**item.ImageCreateDate:** The date and time at which the picture was taken. This is applicable only if the list item is an image.

**item.Created:** The date and time at which the list item was created. MUST be in UTC format.

**item.Modified:** The date and time at which the list item was last modified. MUST be in UTC format.

<span id="page-28-1"></span>**item.found:** True if the list item is found; otherwise, false.

#### <span id="page-28-0"></span>**3.1.4.8 GetListItems**

This WSDL operation enumerates list items in the folder in the list (1).

```
<wsdl:operation name="GetListItems">
   <wsdl:input message="GetListItemsSoapIn" />
  <wsdl:output message="GetListItemsSoapOut" />
</wsdl:operation>
```
The client sends a **GetListItemsSoapIn** request WSDL message, and the server responds with a **GetListItemsSoapOut** response WSDL message as follows:

If **strListName** is empty, the server MUST return an **InvalidArgument** SOAP fault.

*[MS-IMAGS] — v20101219 Imaging Service Protocol Specification* 

*Copyright © 2010 Microsoft Corporation.* 

- If the **strListName** does not exist, the server MUST return a **ListNotFound** SOAP fault.
- If the **strListName** is not a picture library, the server MUST return an **IsNotLibrary** SOAP fault.
- If the **strFolder** is not a legal folder path as specified in **SOAPFaultDetails** (section [2.2.4.3\)](#page-10-3), the server MUST return an **InvalidArgument** SOAP fault.
- If the **strFolder** does not exist, the server MUST return a **FolderNotFound** SOAP fault.
- Otherwise, the server MUST send a **GetListItemsSoapOut** response.

## <span id="page-29-0"></span>**3.1.4.8.1 Messages**

## <span id="page-29-1"></span>**3.1.4.8.1.1 GetListItemsSoapIn**

This WSDL message contains information required by the **GetListItems** WSDL operation. This WSDL message is a request.

The SOAP action value of the WSDL message is defined as follows:

```
http://schemas.microsoft.com/sharepoint/soap/ois/GetListItems
```
The SOAP body contains a **GetListItems** element.

## <span id="page-29-2"></span>**3.1.4.8.1.2 GetListItemsSoapOut**

This WSDL message contains results returned by the **GetListItems** WSDL operation. This WSDL message is a response.

The SOAP action value of the WSDL message is defined as follows:

http://schemas.microsoft.com/sharepoint/soap/ois/GetListItems

The SOAP body contains a **GetListItemsResponse** element.

## <span id="page-29-3"></span>**3.1.4.8.2 Elements**

#### <span id="page-29-4"></span>**3.1.4.8.2.1 GetListItems**

Input data for a **GetListItems** WSDL operation.

```
<s:element name="GetListItems">
  <s:complexType>
    <s:sequence>
       <s:element name="strListName" type="s:string"/>
       <s:element name="strFolder" type="s:string"/>
     </s:sequence>
  </s:complexType>
</s:element>
```
**strListName:** The name of the list (1) on the current site (2). MUST be URL-encoded. MUST be non-empty.

*[MS-IMAGS] — v20101219 Imaging Service Protocol Specification* 

*Copyright © 2010 Microsoft Corporation.* 

**strFolder:** The relative path from the root of the list (1) to the target folder. MUST be URL-encoded.

## <span id="page-30-0"></span>**3.1.4.8.2.2 GetListItemsResponse**

Result data for a GetListItems WSDL operation.

```
<s:element name="GetListItemsResponse">
   <s:complexType>
     <s:sequence>
       <s:element name="GetListItemsResult">
         <s:complexType mixed="true">
           <s:sequence>
             <s:element name="Library">
               <s:complexType mixed="true">
                 <s:complexContent>
                    <s:extension base="tns:ArrayOfRows" >
                      <s:attribute name="name" type="s:string"/>
                    </s:extension>
                  </s:complexContent>
                </s:complexType>
             </s:element>
           </s:sequence>
         </s:complexType>
      \langle/s:element>
    \langles:sequence>
   </s:complexType>
</s:element>
```
**GetListItemsResult:** Contains the result of the **GetListItems** WSDL operation.

**GetListItemsResult.Library:** The array of list items in the folder that is specified by the **strFolder** parameter.

**GetListItemsResult.Library.Name:** The names of the attributes containing the list item data in this response correspond to the **Name** attribute in the **Field** elements of **GetList** and are prefixed by "ows\_". Note that the set of fields returned by the method is restricted by the **viewField** or **viewName** parameter. The response includes the **ows\_ServerRedirected** attribute to indicate whether server rendering is available for the item. A value of 0 indicates that no rendering mechanism is available for this item on the server. A value of 1 indicates that a rendering mechanism is available for this item on the server. If a rendering mechanism is available, the response MUST include the **ows\_ServerRedirectedUrl** attribute. The value of this attribute MUST specify the link used to render the item on the server.

## <span id="page-30-1"></span>**3.1.4.9 ListPictureLibrary**

This WSDL operation lists all picture libraries on the current site (2).

```
<wsdl:operation name="ListPictureLibrary">
  <wsdl:input message="ListPictureLibrarySoapIn" />
   <wsdl:output message="ListPictureLibrarySoapOut" />
</wsdl:operation>
```
The client sends a **ListPictureLibrarySoapIn** request WSDL message, and the server MUST respond with a **ListPictureLibrarySoapOut** response WSDL message.

*[MS-IMAGS] — v20101219 Imaging Service Protocol Specification* 

*Copyright © 2010 Microsoft Corporation.* 

## <span id="page-31-0"></span>**3.1.4.9.1 Messages**

## <span id="page-31-1"></span>**3.1.4.9.1.1 ListPictureLibrarySoapIn**

This WSDL message contains information required by the **ListPictureLibrary** WSDL operation. This WSDL message is a request.

The SOAP action value of the WSDL message is defined as follows:

http://schemas.microsoft.com/sharepoint/soap/ois/ListPictureLibrary

The SOAP body contains a **ListPictureLibrary** element.

## <span id="page-31-2"></span>**3.1.4.9.1.2 ListPictureLibrarySoapOut**

This WSDL message contains results returned by the **ListPictureLibrary** WSDL operation. This WSDL message is a response.

The SOAP action value of the WSDL message is defined as follows:

http://schemas.microsoft.com/sharepoint/soap/ois/ListPictureLibrary

The SOAP body contains a **ListPictureLibraryResponse** element.

## <span id="page-31-3"></span>**3.1.4.9.2 Elements**

## <span id="page-31-4"></span>**3.1.4.9.2.1 ListPictureLibrary**

Input data for a **ListPictureLibrary** WSDL operation.

```
<s:element name="ListPictureLibrary">
  <s:complexType/>
</s:element>
```
## <span id="page-31-5"></span>**3.1.4.9.2.2 ListPictureLibraryResponse**

Result data for a **ListPictureLibrary** WSDL operation.

```
<s:element name="ListPictureLibraryResponse">
  <s:complexType>
    <s:sequence>
      <s:element name="ListPictureLibraryResult">
         <s:complexType mixed="true">
           <s:sequence>
             <s:element name="PictLib" type="tns:ArrayOfLibraries"/>
           </s:sequence>
         </s:complexType>
      \langle/s:element>
    </s:sequence>
  </s:complexType>
</s:element>
```
*[MS-IMAGS] — v20101219 Imaging Service Protocol Specification* 

*Copyright © 2010 Microsoft Corporation.* 

**ListPictureLibaryResult:** Contains the result of the **ListPictureLibrary** WSDL operation.

**ListPictureLibraryResult.PictLib:** The array of picture libraries.

## <span id="page-32-0"></span>**3.1.4.9.3 Complex Types**

#### <span id="page-32-1"></span>**3.1.4.9.3.1 ArrayOfLibraries**

Array of libraries.

```
<s:complexType name="ArrayOfLibraries">
   <s:sequence>
    <s:element name="Library" minOccurs="0" maxOccurs="unbounded">
      <s:complexType>
         <s:attribute name="guid" type="s:string"/>
         <s:attribute name="name" type="s:string"/>
        <s:attribute name="title" type="s:string"/>
        <s:attribute name="url" type="s:string"/>
      </s:complexType>
     </s:element>
  </s:sequence>
</s:complexType>
```
**Library:** Contains information about a picture library.

**Library.guid:** The GUID of the picture library.

**Library.name:** The GUID of the picture library.

**Library.title:** The title of the picture library.

<span id="page-32-3"></span>**Library.url:** The title of the picture library.

#### <span id="page-32-2"></span>**3.1.4.10 Rename**

This WSDL operation renames list items in a list (1) and folder.

```
<wsdl:operation name="Rename">
  <wsdl:input message="RenameSoapIn" />
  <wsdl:output message="RenameSoapOut" />
</wsdl:operation>
```
The client sends a **RenameSoapIn** request WSDL message, and the server responds with a **RenameSoapOut** response WSDL message, as follows:

- If **strListName** is empty, the server MUST return an **InvalidArgument** SOAP fault.
- If the **strListName** does not exist, the server MUST return a **ListNotFound** SOAP fault.
- If the **strListName** is not a picture library, the server MUST return an **IsNotLibrary** SOAP fault.
- If the **strFolder** is not a legal folder path as specified in **SOAPFaultDetails** (section [2.2.4.3\)](#page-10-3), the server MUST return an **InvalidArgument** SOAP fault.
- If the **strFolder** does not exist, the server MUST return a **FolderNotFound** SOAP fault.

*[MS-IMAGS] — v20101219 Imaging Service Protocol Specification* 

*Copyright © 2010 Microsoft Corporation.* 

 Otherwise, the server MUST send a **RenameSoapOut** response as follows: for the list items that were both found and successfully renamed, the **renamed** flag is set; for any other list items, the **renamed** flag is not set.

## <span id="page-33-0"></span>**3.1.4.10.1 Messages**

## <span id="page-33-1"></span>**3.1.4.10.1.1 RenameSoapIn**

This WSDL message contains information required by the **Rename** WSDL operation. This WSDL message is a request.

The SOAP action value of the WSDL message is defined as follows:

http://schemas.microsoft.com/sharepoint/soap/ois/Rename

The SOAP body contains a **Rename** element.

## <span id="page-33-2"></span>**3.1.4.10.1.2 RenameSoapOut**

This WSDL message contains results returned by the **Rename** WSDL operation. This WSDL message is a response.

The SOAP action value of the WSDL message is defined as follows:

http://schemas.microsoft.com/sharepoint/soap/ois/Rename

The SOAP body contains a **RenameResponse** element.

## <span id="page-33-3"></span>**3.1.4.10.2 Elements**

## <span id="page-33-4"></span>**3.1.4.10.2.1 Rename**

Input data for a **Rename** WSDL operation.

```
<s:element name="Rename">
  <s:complexType>
    <s:sequence>
      <s:element name="strListName" type="s:string"/>
       <s:element name="strFolder" type="s:string"/>
       <s:element name="request">
         <s:complexType>
           <s:sequence>
             <s:element name="files" type="tns:ArrayOfRenameFiles"/>
           </s:sequence>
         </s:complexType>
       </s:element>
     </s:sequence>
   </s:complexType>
</s:element>
```
**strListName:** The name of the list (1) on the current site (2). MUST be URL-encoded. MUST be non-empty.

*[MS-IMAGS] — v20101219 Imaging Service Protocol Specification* 

*Copyright © 2010 Microsoft Corporation.* 

**strFolder:** The relative path from the root of the list (1) to the target folder. MUST be URL-encoded.

**Request.files:** The array of files to rename.

#### <span id="page-34-0"></span>**3.1.4.10.2.2 RenameResponse**

Result data for a **Rename** WSDL operation.

```
<s:element name="RenameResponse">
  <s:complexType>
    <s:sequence>
      <s:element name="RenameResult">
         <s:complexType mixed="true">
           <s:sequence>
             <s:element name="results" type="tns:ArrayOfRenameResults"/>
           </s:sequence>
         </s:complexType>
       </s:element>
     </s:sequence>
  </s:complexType>
</s:element>
```
**RenameResult.results:** The results of the **Rename** WSDL operation.

#### <span id="page-34-1"></span>**3.1.4.10.3 Complex Types**

## <span id="page-34-2"></span>**3.1.4.10.3.1 ArrayOfRenameFiles**

Array of current file names and new names, without paths.

```
<s:complexType name="ArrayOfRenameFiles">
  <s:sequence>
     <s:element name="file" maxOccurs="unbounded">
      <s:complexType>
         <s:attribute name="filename" type="s:string"/>
         <s:attribute name="newbasename" type="s:string"/>
      </s:complexType>
     </s:element>
   </s:sequence>
</s:complexType>
```
**file:** Contains information about the file.

**file.filename:** The name of the list item, including the extension.

**file.newbasename:** The new name of the list item, without a path or extension.

#### <span id="page-34-3"></span>**3.1.4.10.3.2 ArrayOfRenameResults**

Array of results of a **Rename** WSDL operation.

```
<s:complexType name="ArrayOfRenameResults">
  <s:sequence>
     <s:element name="result" minOccurs="0" maxOccurs="unbounded">
      <s:complexType>
```
*[MS-IMAGS] — v20101219 Imaging Service Protocol Specification* 

*Copyright © 2010 Microsoft Corporation.* 

```
 <s:attribute name="name" type="s:string"/>
         <s:attribute name="renamed" type="s:boolean" use="optional" default="true"/>
         <s:attribute name="lastmodified" type="s:dateTime"/>
         <s:attribute name="newbasename" type="s:string"/>
       </s:complexType>
     </s:element>
  </s:sequence>
</s:complexType>
```
**result:** Contains the result of the **Rename** WSDL operation.

**result.name:** The name of the list item before it was renamed.

**result.newbasename:** The new name of the list item, without a path.

**result.lastmodified:** The time stamp of the last modification**.** MUST be in UTC format.

<span id="page-35-1"></span>**result.renamed:** True if the **Rename** operation succeeds; otherwise, false.

## <span id="page-35-0"></span>**3.1.4.11 Upload**

This WSDL operation uploads a file to the specified list (1) and folder.

```
<wsdl:operation name="Upload">
  <wsdl:input message="UploadSoapIn" />
   <wsdl:output message="UploadSoapOut" />
</wsdl:operation>
```
The client sends an **UploadSoapIn** request WSDL message, and the server responds with an **UploadSoapOut** response WSDL message, as follows:

- If **strListName**, **bytes,** or **fileName** is empty, the server MUST return an **InvalidArgument** SOAP fault.
- If **fileName** contains any illegal character(s) as specified in **SOAPFaultDetails** (section [2.2.4.3\)](#page-10-3), the server MUST return an **IllegalFileName** SOAP fault.
- If the **strListName** does not exist, the server MUST return a **ListNotFound** SOAP fault.
- If the **strListName** is not a picture library, the server MUST return an **IsNotLibrary** SOAP fault.
- If the **strFolder** is not a legal folder path as specified in **SOAPFaultDetails** (section [2.2.4.3\)](#page-10-3), the server MUST return an **InvalidArgument** SOAP fault.
- If the **strFolder** does not exist, the server MUST return a **FolderNotFound** SOAP fault.
- If **fileName** already exists on the server and **fOverWriteIfExist** is set to FALSE, the server MUST return a **FileExists** SOAP fault.
- Otherwise, the server MUST send an **UploadSoapOut** response with the time stamp and upload the file as specified.

*[MS-IMAGS] — v20101219 Imaging Service Protocol Specification* 

*Copyright © 2010 Microsoft Corporation.* 

## <span id="page-36-0"></span>**3.1.4.11.1 Messages**

## <span id="page-36-1"></span>**3.1.4.11.1.1 UploadSoapIn**

This WSDL message contains information required by the Upload WSDL operation. This WSDL message is a request.

The SOAP action value of the WSDL message is defined as follows:

http://schemas.microsoft.com/sharepoint/soap/ois/Upload

The SOAP body contains an Upload element.

## <span id="page-36-2"></span>**3.1.4.11.1.2 UploadSoapOut**

This WSDL message contains results returned by the **Upload** WSDL operation. This WSDL message is a response.

The SOAP action value of the WSDL message is defined as follows:

http://schemas.microsoft.com/sharepoint/soap/ois/Upload

The SOAP body contains an **UploadResponse** element.

## <span id="page-36-3"></span>**3.1.4.11.2 Elements**

### <span id="page-36-4"></span>**3.1.4.11.2.1 Upload**

Input data for an **Upload** WSDL operation.

```
<s:element name="Upload">
  <s:complexType>
    <s:sequence>
      <s:element name="strListName" type="s:string"/>
      <s:element name="strFolder" type="s:string"/>
      <s:element name="bytes" type="s:base64Binary"/>
      <s:element name="fileName" type="s:string"/>
      <s:element name="fOverWriteIfExist" type="s:boolean"/>
    </s:sequence>
   </s:complexType>
</s:element>
```
**strListName:** The name of the list (1) on the current site (2). MUST be URL-encoded. MUST NOT be empty.

**strFolder:** The relative path from the root of the list (1) to the target folder. MUST be URL-encoded. An empty value indicates the root folder of the list (1).

**bytes:** The binary content of the file to upload. MUST be encoded in Base64, as specified in [\[RFC4648\].](http://go.microsoft.com/fwlink/?LinkId=90487) MUST NOT be empty.

**fileName:** The file name to use as the list item name in the list (1). MUST be URL-encoded.

*[MS-IMAGS] — v20101219 Imaging Service Protocol Specification* 

*Copyright © 2010 Microsoft Corporation.* 

**fOverWriteIfExist:** Specifies whether to overwrite a file with the same name. This element MUST be present.

## <span id="page-37-0"></span>**3.1.4.11.2.2 UploadResponse**

Result data for an Upload WSDL operation.

```
<s:element name="UploadResponse">
  <s:complexType>
    <s:sequence>
      <s:element name="UploadResult">
        <s:complexType mixed="true">
          <s:sequence>
             <s:element name="Upload">
               <s:complexType>
                 <s:attribute name="lastmodified" type="s:dateTime"/>
              </s:complexType>
            </s:element>
           </s:sequence>
         </s:complexType>
       </s:element>
    </s:sequence>
   </s:complexType>
</s:element>
```
**UploadResult:** The elements containing the result of the **Upload** WSDL operation.

**UploadResult.Upload:** The result of the **Upload** WSDL operation.

**UploadResult.Upload.lastmodified:** The time stamp, which MUST be in UTC format, of the last modification.

## <span id="page-37-1"></span>**3.1.5 Timer Events**

<span id="page-37-4"></span><span id="page-37-3"></span>None.

## <span id="page-37-2"></span>**3.1.6 Other Local Events**

None.

## <span id="page-38-0"></span>**4 Protocol Examples**

<span id="page-38-1"></span>The following examples demonstrate the interactions between the client and the server. Only the SOAP body is listed for the sake of brevity.

To create a new folder named Zoo, the client sends a **CreateNewFolderSoapIn** request to the server:

```
<CreateNewFolder xmlns="http://schemas.microsoft.com/sharepoint/soap/ois/">
   <strListName>
    Shared Pictures
  </strListName>
  <strParentFolder />
</CreateNewFolder>
```
The server confirms the WSDL operation in **CreateNewFolderSoapOut** as follows:

```
<CreateNewFolderResponse
  xmlns="http://schemas.microsoft.com/sharepoint/soap/ois/">
  <CreateNewFolderResult>
    <NewFolder
      xmlns="http://schemas.microsoft.com/sharepoint/soap/ois/"
      title="New folder (1)"/>
   </CreateNewFolderResult>
</CreateNewFolderResponse>
```
The client needs to explicitly rename New folder(1) to Zoo, sending **RenameSoapIn** to the server:

```
<Rename xmlns="http://schemas.microsoft.com/sharepoint/soap/ois/">
   <strListName>
    Shared Pictures
  </strListName>
   <strFolder />
   <request>
     <files xmlns="">
       <file filename="New folder(1)" newbasename="Zoo" />
    \langle/files>
  </request>
</Rename>
```
#### The server responds with **RenameSoapOut** as follows:

```
<RenameResponse xmlns="http://schemas.microsoft.com/sharepoint/soap/ois/">
   <RenameResult>
     <results xmlns="http://schemas.microsoft.com/sharepoint/soap/ois/">
       <result name="New folder (1)" renamed="true"
         newbasename="Zoo"/>
    \langle/results>
   </RenameResult>
</RenameResponse>
```
*[MS-IMAGS] — v20101219 Imaging Service Protocol Specification* 

*Copyright © 2010 Microsoft Corporation.* 

Then, the client proceeds to upload a picture to the Zoo folder, sending **UploadSoapIn** to the server:

```
<Upload xmlns="http://schemas.microsoft.com/sharepoint/soap/ois/">
   <strListName>
     Shared Pictures
   </strListName>
   <strFolder>
    Zoo
   </strFolder>
   <bytes>
    // base64 encoded image content …
   </bytes>
   <fileName>
    panda.jpg
   </fileName>
   <fOverWriteIfExist>
     True
   </fOverWriteIfExist>
</Upload>
```
The server confirms the upload WSDL operation in **UploadSoapOut**, as follows:

```
<UploadResponse xmlns="http://schemas.microsoft.com/sharepoint/soap/ois/">
  <UploadResult>
     <Upload xmlns="http://schemas.microsoft.com/sharepoint/soap/ois/"
      lastmodified="2008-01-18T23:44:34Z"/>
  </UploadResult>
</UploadResponse>
```
The client checks the validity of the URL by sending **CheckSubwebAndListSoapIn**, as follows:

```
<CheckSubwebAndList
   xmlns="http://schemas.microsoft.com/sharepoint/soap/ois/">
   <strUrl>
     http://site/Shared Pictures/Zoo/panda.jpg
  \langle/str\text{Irr1}></CheckSubwebAndList>
```
The server tries to resolve the URL and responds with **CheckSubwebAndListSoapOut**, as follows:

```
<CheckSubwebAndListResponse
  xmlns="http://schemas.microsoft.com/sharepoint/soap/ois/">
  <CheckSubwebAndListResult>
     <result xmlns="http://schemas.microsoft.com/sharepoint/soap/ois/"
       url="http://site/Shared Pictures/Zoo/panda.jpg"
       subweb="http://site" list="Shared Pictures"
      listGuid="502939ee-8e57-43d3-a5d8-e19fe90313ce" folder="Zoo"
       rest="/panda.jpg" />
   </CheckSubwebAndListResult>
</CheckSubwebAndListResponse>
```
*[MS-IMAGS] — v20101219 Imaging Service Protocol Specification* 

*Copyright © 2010 Microsoft Corporation.* 

Then, the client requests data on all the pictures in the Zoo folder, using **GetListItemsSoapIn**, as follows:

```
<GetListItems xmlns="http://schemas.microsoft.com/sharepoint/soap/ois/">
   <strListName>
     Shared Pictures
   </strListName>
   <strFolder>
     Zoo
   </strFolder>
</GetListItems>
```
#### The following is the **GetListItemsSoapOut** response from the server:

```
<GetListItemsResponse
  xmlns="http://schemas.microsoft.com/sharepoint/soap/ois/">
  <GetListItemsResult>
     <Library xmlns="http://schemas.microsoft.com/sharepoint/soap/ois/"
       name="Shared Pictures">
       <z:row xmlns:z='#RowsetSchema' ows_ID='75' ows_Author='1;#Ye
         Xu' ows_Editor='1;#Ye Xu' ows_Created='2008-01-18T23:44:34Z'
         ows_Modified='2008-01-18T23:44:34Z'
         ows_File_x0020_Size='75;#1000' ows_FSObjType='75;#0'
         ows_FileLeafRef='75;#panda.jpg'
         ows_EncodedAbsUrl='http://site/Shared%20Pictures/Zoo/panda.jpg'
         ows_ImageWidth='15' ows_ImageHeight='20'
        ows ModerationStatus='0' ows Level='1'
         ows_UniqueId='75;#{B7AE51A7-9503-40E7-9B82-F830DEC2CB6B}'
         ows_Created_x0020_Date='75;#2008-01-18T23:44:34Z'
         ows_ProgId='75;#' ows_FileRef='75;#sites/Shared
         Pictures/Zoo/panda.jpg' ows_DocIcon='jpg'
```

```
ows MetaInfo='75;#vti parserversion:SR|14.0.0.4730..vti modifiedby:SR|CONTOSO\yexu..vti lasth
eight:IX|20..ContentTypeId:SW|0x01010200BC73A9F9558BC445A09D0F26FB930A03..vti_lastwidth:IX|15
..vti_author:SR| CONTOSO\yexu..'
         ows_Last_x0020_Modified='75;#2008-01-18T23:44:34Z'
         ows_owshiddenversion='1' ows_ServerRedirected='0'/>
       <z:row xmlns:z='#RowsetSchema' ows_ID='76' ows_Author='1;#Ye
         Xu' ows_Editor='1;#Ye Xu' ows_Created='2009-01-18T23:44:35Z'
         ows_Modified='2009-01-18T23:44:35Z'
         ows_File_x0020_Size='76;#1000' ows_FSObjType='76;#0'
         ows_FileLeafRef='76;#dinosaur.jpg'
```

```
 ows_EncodedAbsUrl='http://site/Shared%20Pictures/Zoo/dinosaur.jpg'
 ows_ImageWidth='15' ows_ImageHeight='20'
 ows__ModerationStatus='0' ows__Level='1'
```

```
 ows_UniqueId='76;#{4691F195-1513-477F-9EB4-AABD2C328259}'
 ows_Created_x0020_Date='76;#2009-01-18T23:44:35Z'
```

```
 ows_ProgId='76;#' ows_FileRef='76;#sites/Shared
 Pictures/Zoo/dinosaur.jpg' ows_DocIcon='jpg'
```

```
ows MetaInfo='76;#vti parserversion:SR|14.0.0.4730..vti modifiedby:SR|CONTOSO\yexu..vti lasth
eight:IX|20..ContentTypeId:SW|0x01010200BC73A9F9558BC445A09D0F26FB930A03..vti_lastwidth:IX|15
..vti_author:SR| CONTOSO\yexu..'
         ows_Last_x0020_Modified='76;#2009-01-18T23:44:35Z'
         ows_owshiddenversion='1' ows_ServerRedirected='0'/>
     </Library>
   </GetListItemsResult>
```
*[MS-IMAGS] — v20101219 Imaging Service Protocol Specification* 

*Copyright © 2010 Microsoft Corporation.* 

*Release: Sunday, December 19, 2010* 

</GetListItemsResponse>

Later, to build an encyclopedia, the client downloads some images from the server as illustrations, sending **DownloadSoapIn** to the server, as follows:

```
<Download xmlns="http://schemas.microsoft.com/sharepoint/soap/ois/">
  <strListName>
    Shared Pictures
   </strListName>
   <strFolder>
    Zoo
   </strFolder>
   <itemFileNames>
     <string>
      panda.jpg
    </string>
    <string>
      dinosaur.jpg
     </string>
   </itemFileNames>
   <type>
   \overline{0} </type>
  <fFetchOriginalIfNotAvailable>
    true
  </fFetchOriginalIfNotAvailable>
</Download>
```
Dinosaur is not found in the Zoo folder, so the server responds with **DownloadSoapOut**, as follows:

```
<DownloadResponse
  xmlns="http://schemas.microsoft.com/sharepoint/soap/ois/">
  <DownloadResult>
    <Files>
       <File name="panda.jpg" lastmodified="2008-01-16T23:12:57Z">
         ... ...
      </File>
       <File name="dinosaur.jpg" found="false"/>
    </Files>
  </DownloadResult>
</DownloadResponse>
```
*[MS-IMAGS] — v20101219 Imaging Service Protocol Specification* 

*Copyright © 2010 Microsoft Corporation.* 

# <span id="page-42-0"></span>**5 Security**

## <span id="page-42-1"></span>**5.1 Security Considerations for Implementers**

<span id="page-42-3"></span>None.

## <span id="page-42-2"></span>**5.2 Index of Security Parameters**

<span id="page-42-4"></span>None.

*[MS-IMAGS] — v20101219 Imaging Service Protocol Specification* 

*Copyright © 2010 Microsoft Corporation.* 

## <span id="page-43-0"></span>**6 Appendix A: Full WSDL**

For ease of implementation, the full **[WSDL](%5bMS-OFCGLOS%5d.pdf)** is provided below:

```
<wsdl:definitions xmlns:soap="http://schemas.xmlsoap.org/wsdl/soap/" 
xmlns:tns="http://schemas.microsoft.com/sharepoint/soap/ois/" 
xmlns:s="http://www.w3.org/2001/XMLSchema" 
xmlns:soap12="http://schemas.xmlsoap.org/wsdl/soap12/" 
xmlns:wsdl="http://schemas.xmlsoap.org/wsdl/" 
targetNamespace="http://schemas.microsoft.com/sharepoint/soap/ois/">
   <wsdl:types>
     <s:schema elementFormDefault="qualified" 
targetNamespace="http://schemas.microsoft.com/sharepoint/soap/ois/">
       <s:import namespace="http://www.w3.org/2001/XMLSchema"/>
       <s:element name="ListPictureLibrary">
         <s:complexType/>
       </s:element>
       <s:element name="ListPictureLibraryResponse">
         <s:complexType>
           <s:sequence>
             <s:element name="ListPictureLibraryResult">
               <s:complexType mixed="true">
                 <s:sequence>
                   <s:element name="PictLib" type="tns:ArrayOfLibraries"/>
                 </s:sequence>
               </s:complexType>
             </s:element>
           </s:sequence>
         </s:complexType>
       </s:element>
       <s:complexType name="ArrayOfLibraries">
         <s:sequence>
           <s:element name="Library" minOccurs="0" maxOccurs="unbounded">
             <s:complexType>
               <s:attribute name="guid" type="s:string"/>
               <s:attribute name="name" type="s:string"/>
               <s:attribute name="title" type="s:string"/>
               <s:attribute name="url" type="s:string"/>
             </s:complexType>
          \langle/s:element>
         </s:sequence>
       </s:complexType>
       <s:element name="Upload">
         <s:complexType>
           <s:sequence>
             <s:element name="strListName" type="s:string"/>
             <s:element name="strFolder" type="s:string"/>
             <s:element name="bytes" type="s:base64Binary"/>
             <s:element name="fileName" type="s:string"/>
             <s:element name="fOverWriteIfExist" type="s:boolean"/>
          \langles: sequence>
         </s:complexType>
       </s:element>
       <s:element name="UploadResponse">
         <s:complexType>
           <s:sequence>
             <s:element name="UploadResult">
               <s:complexType mixed="true">
                 <s:sequence>
```
*[MS-IMAGS] — v20101219 Imaging Service Protocol Specification* 

*Copyright © 2010 Microsoft Corporation.* 

```
 <s:element name="Upload">
               <s:complexType>
                 <s:attribute name="lastmodified" type="s:dateTime"/>
               </s:complexType>
             </s:element>
           </s:sequence>
         </s:complexType>
      \langle/s:element>
     </s:sequence>
   </s:complexType>
 </s:element>
 <s:element name="GetItemsXMLData">
   <s:complexType>
     <s:sequence>
       <s:element name="strListName" type="s:string"/>
       <s:element name="strFolder" type="s:string"/>
       <s:element name="itemFileNames" type="tns:ArrayOfString"/>
     </s:sequence>
  </s:complexType>
 </s:element>
 <s:complexType name="ArrayOfString">
   <s:sequence>
    <s:element name="string" type="s:string" maxOccurs="unbounded"/>
  </s:sequence>
 </s:complexType>
 <s:element name="GetItemsXMLDataResponse">
   <s:complexType>
     <s:sequence>
       <s:element name="GetItemsXMLDataResult">
         <s:complexType mixed="true">
           <s:sequence>
             <s:element name="results" type="tns:ArrayOfItems"/>
           </s:sequence>
         </s:complexType>
       </s:element>
     </s:sequence>
   </s:complexType>
 </s:element>
 <s:complexType name="ArrayOfItems">
   <s:sequence>
     <s:element name="item" minOccurs="0" maxOccurs="unbounded">
       <s:complexType>
         <s:attribute name="name" type="s:string"/>
         <s:attribute name="ID" type="s:unsignedInt"/>
         <s:attribute name="Author" type="s:string"/>
         <s:attribute name="Editor" type="s:string"/>
         <s:attribute name="File_x0020_Size" type="s:string"/>
         <s:attribute name="ImageWidth" type="s:unsignedInt"/>
         <s:attribute name="ImageHeight" type="s:unsignedInt"/>
         <s:attribute name="Description" type="s:string"/>
         <s:attribute name="Title" type="s:string"/>
         <s:attribute name="Keywords" type="s:string"/>
         <s:attribute name="ImageCreateDate" type="s:string"/>
         <s:attribute name="Created" type="s:dateTime"/>
         <s:attribute name="Modified" type="s:dateTime"/>
         <s:attribute name="found" type="s:boolean" use="optional" default="true"/>
       </s:complexType>
     </s:element>
   </s:sequence>
```
*Copyright © 2010 Microsoft Corporation.* 

```
 </s:complexType>
 <s:element name="GetItemsByIds">
  <s:complexType>
    <s:sequence>
       <s:element name="strListName" type="s:string"/>
       <s:element name="ids" type="tns:ArrayOfUnsignedInt"/>
     </s:sequence>
   </s:complexType>
 </s:element>
 <s:complexType name="ArrayOfUnsignedInt">
   <s:sequence>
     <s:element name="unsignedInt" type="s:unsignedInt" maxOccurs="unbounded"/>
   </s:sequence>
 </s:complexType>
 <s:element name="GetItemsByIdsResponse">
   <s:complexType>
     <s:sequence>
       <s:element name="GetItemsByIdsResult">
         <s:complexType mixed="true">
           <s:sequence>
             <s:element name="results" type="tns:ArrayOfRows"/>
           </s:sequence>
         </s:complexType>
       </s:element>
    \langle/s:sequence>
   </s:complexType>
 </s:element>
 <s:complexType name="ArrayOfRows" mixed="true">
   <s:sequence>
     <s:any minOccurs="0" maxOccurs="unbounded"/>
   </s:sequence>
 </s:complexType>
 <s:element name="Delete">
   <s:complexType>
     <s:sequence>
       <s:element name="strListName" type="s:string"/>
       <s:element name="strFolder" type="s:string"/>
       <s:element name="itemFileNames" type="tns:ArrayOfString"/>
     </s:sequence>
   </s:complexType>
 </s:element>
 <s:element name="DeleteResponse">
   <s:complexType>
     <s:sequence>
       <s:element name="DeleteResult">
         <s:complexType mixed="true">
           <s:sequence>
             <s:element name="results" type="tns:ArrayOfDeleteResults"/>
           </s:sequence>
         </s:complexType>
       </s:element>
     </s:sequence>
   </s:complexType>
 </s:element>
 <s:complexType name="ArrayOfDeleteResults">
   <s:sequence>
     <s:element name="result" minOccurs="0" maxOccurs="unbounded">
       <s:complexType>
         <s:attribute name="deleted" type="s:boolean"/>
```
*Copyright © 2010 Microsoft Corporation.* 

```
 <s:attribute name="name" type="s:string"/>
       </s:complexType>
     </s:element>
   </s:sequence>
 </s:complexType>
 <s:element name="Download">
   <s:complexType>
     <s:sequence>
       <s:element name="strListName" type="s:string"/>
       <s:element name="strFolder" type="s:string"/>
       <s:element name="itemFileNames" type="tns:ArrayOfString"/>
       <s:element name="type" type="s:unsignedInt"/>
       <s:element name="fFetchOriginalIfNotAvailable" type="s:boolean"/>
     </s:sequence>
   </s:complexType>
 </s:element>
 <s:element name="DownloadResponse">
   <s:complexType>
     <s:sequence>
       <s:element name="DownloadResult">
         <s:complexType mixed="true">
           <s:sequence>
             <s:element name="Files" type="tns:ArrayOfFiles"/>
           </s:sequence>
         </s:complexType>
       </s:element>
     </s:sequence>
   </s:complexType>
 </s:element>
 <s:complexType name="ArrayOfFiles">
   <s:sequence>
     <s:element name="File" minOccurs="0" maxOccurs="unbounded">
       <s:complexType>
         <s:simpleContent>
           <s:extension base="s:base64Binary">
             <s:attribute name="name" type="s:string"/>
            <s:attribute name="lastmodified" type="s:dateTime"/>
            <s:attribute name="found" type="s:boolean" use="optional" default="true"/>
           </s:extension>
         </s:simpleContent>
       </s:complexType>
    \langle/s:element>
   </s:sequence>
 </s:complexType>
 <s:element name="Edit">
   <s:complexType>
     <s:sequence>
       <s:element name="strListName" type="s:string" minOccurs="0"/>
       <s:element name="strFolder" type="s:string" minOccurs="0"/>
       <s:element name="itemFileName" type="s:string" minOccurs="0"/>
       <s:element name="recipe" minOccurs="0">
         <s:complexType>
           <s:sequence>
            \langle s: \text{any} \rangle\langles:sequence>
         </s:complexType>
       </s:element>
     </s:sequence>
   </s:complexType>
```
*Copyright © 2010 Microsoft Corporation.* 

*Release: Sunday, December 19, 2010* 

```
 </s:element>
 <s:element name="EditResponse">
   <s:complexType>
     <s:sequence>
       <s:element minOccurs="0" maxOccurs="1" name="EditResult">
         <s:complexType mixed="true">
           <s:sequence>
             <s:element name="notImplemented"/>
           </s:sequence>
         </s:complexType>
      \langle/s:element>
     </s:sequence>
   </s:complexType>
 </s:element>
 <s:element name="GetListItems">
   <s:complexType>
     <s:sequence>
       <s:element name="strListName" type="s:string"/>
       <s:element name="strFolder" type="s:string"/>
     </s:sequence>
   </s:complexType>
 </s:element>
 <s:element name="GetListItemsResponse">
   <s:complexType>
     <s:sequence>
       <s:element name="GetListItemsResult">
         <s:complexType mixed="true">
           <s:sequence>
             <s:element name="Library">
               <s:complexType mixed="true">
                  <s:complexContent>
                    <s:extension base="tns:ArrayOfRows">
                      <s:attribute name="name" type="s:string"/>
                    </s:extension>
                  </s:complexContent>
               </s:complexType>
            \langle/s:element>
           </s:sequence>
         </s:complexType>
       </s:element>
     </s:sequence>
   </s:complexType>
 </s:element>
 <s:element name="CheckSubwebAndList">
  <s:complexType>
     <s:sequence>
       <s:element name="strUrl" type="s:string"/>
     </s:sequence>
   </s:complexType>
 </s:element>
 <s:element name="CheckSubwebAndListResponse">
   <s:complexType>
     <s:sequence>
       <s:element name="CheckSubwebAndListResult">
         <s:complexType mixed="true">
           <s:sequence>
             <s:element name="result">
               <s:complexType>
                  <s:attribute name="url" type="s:string"/>
```
*Copyright © 2010 Microsoft Corporation.* 

*Release: Sunday, December 19, 2010* 

```
 <s:attribute name="subweb" type="s:string"/>
                       <s:attribute name="list" type="s:string"/>
                       <s:attribute name="listGuid" type="s:string"/>
                       <s:attribute name="folder" type="s:string"/>
                       <s:attribute name="rest" type="s:string"/>
                       <s:attribute name="found" type="s:boolean" use="optional" 
default="true"/>
                     </s:complexType>
                   </s:element>
                 </s:sequence>
               </s:complexType>
            \langle/s:element>
           </s:sequence>
         </s:complexType>
       </s:element>
       <s:element name="Rename">
         <s:complexType>
           <s:sequence>
             <s:element name="strListName" type="s:string"/>
             <s:element name="strFolder" type="s:string"/>
             <s:element name="request">
               <s:complexType>
                 <s:sequence>
                   <s:element name="files" type="tns:ArrayOfRenameFiles"/>
                 </s:sequence>
               </s:complexType>
             </s:element>
           </s:sequence>
         </s:complexType>
       </s:element>
       <s:complexType name="ArrayOfRenameFiles">
         <s:sequence>
           <s:element name="file" maxOccurs="unbounded">
             <s:complexType>
               <s:attribute name="filename" type="s:string"/>
               <s:attribute name="newbasename" type="s:string"/>
             </s:complexType>
           </s:element>
         </s:sequence>
       </s:complexType>
       <s:element name="RenameResponse">
         <s:complexType>
           <s:sequence>
             <s:element name="RenameResult">
               <s:complexType mixed="true">
                 <s:sequence>
                   <s:element name="results" type="tns:ArrayOfRenameResults"/>
                 </s:sequence>
               </s:complexType>
             </s:element>
           </s:sequence>
         </s:complexType>
       </s:element>
       <s:complexType name="ArrayOfRenameResults">
         <s:sequence>
           <s:element name="result" minOccurs="0" maxOccurs="unbounded">
             <s:complexType>
               <s:attribute name="name" type="s:string"/>
               <s:attribute name="renamed" type="s:boolean" use="optional" default="true"/>
```
*Copyright © 2010 Microsoft Corporation.* 

*Release: Sunday, December 19, 2010* 

```
 <s:attribute name="lastmodified" type="s:dateTime"/>
             <s:attribute name="newbasename" type="s:string"/>
           </s:complexType>
         </s:element>
       </s:sequence>
     </s:complexType>
     <s:element name="CreateNewFolder">
       <s:complexType>
         <s:sequence>
           <s:element name="strListName" type="s:string"/>
           <s:element name="strParentFolder" type="s:string"/>
         </s:sequence>
       </s:complexType>
     </s:element>
     <s:element name="CreateNewFolderResponse">
       <s:complexType>
         <s:sequence>
           <s:element name="CreateNewFolderResult">
             <s:complexType mixed="true">
               <s:sequence>
                 <s:element name="NewFolder">
                   <s:complexType>
                     <s:attribute name="title" type="s:string"/>
                   </s:complexType>
                 </s:element>
               </s:sequence>
             </s:complexType>
           </s:element>
         </s:sequence>
       </s:complexType>
     </s:element>
  \langle/s:schema>
 </wsdl:types>
 <wsdl:message name="ListPictureLibrarySoapIn">
   <wsdl:part name="parameters" element="tns:ListPictureLibrary"/>
 </wsdl:message>
 <wsdl:message name="ListPictureLibrarySoapOut">
   <wsdl:part name="parameters" element="tns:ListPictureLibraryResponse"/>
 </wsdl:message>
 <wsdl:message name="UploadSoapIn">
   <wsdl:part name="parameters" element="tns:Upload"/>
 </wsdl:message>
 <wsdl:message name="UploadSoapOut">
   <wsdl:part name="parameters" element="tns:UploadResponse"/>
 </wsdl:message>
 <wsdl:message name="GetItemsXMLDataSoapIn">
   <wsdl:part name="parameters" element="tns:GetItemsXMLData"/>
 </wsdl:message>
 <wsdl:message name="GetItemsXMLDataSoapOut">
   <wsdl:part name="parameters" element="tns:GetItemsXMLDataResponse"/>
 </wsdl:message>
 <wsdl:message name="GetItemsByIdsSoapIn">
   <wsdl:part name="parameters" element="tns:GetItemsByIds"/>
 </wsdl:message>
 <wsdl:message name="GetItemsByIdsSoapOut">
   <wsdl:part name="parameters" element="tns:GetItemsByIdsResponse"/>
 </wsdl:message>
 <wsdl:message name="DeleteSoapIn">
   <wsdl:part name="parameters" element="tns:Delete"/>
```
*Copyright © 2010 Microsoft Corporation.* 

*Release: Sunday, December 19, 2010* 

```
 </wsdl:message>
 <wsdl:message name="DeleteSoapOut">
   <wsdl:part name="parameters" element="tns:DeleteResponse"/>
 </wsdl:message>
 <wsdl:message name="DownloadSoapIn">
   <wsdl:part name="parameters" element="tns:Download"/>
 </wsdl:message>
 <wsdl:message name="DownloadSoapOut">
  <wsdl:part name="parameters" element="tns:DownloadResponse"/>
 </wsdl:message>
 <wsdl:message name="EditSoapIn">
   <wsdl:part name="parameters" element="tns:Edit"/>
 </wsdl:message>
 <wsdl:message name="EditSoapOut">
   <wsdl:part name="parameters" element="tns:EditResponse"/>
 </wsdl:message>
 <wsdl:message name="GetListItemsSoapIn">
   <wsdl:part name="parameters" element="tns:GetListItems"/>
 </wsdl:message>
 <wsdl:message name="GetListItemsSoapOut">
   <wsdl:part name="parameters" element="tns:GetListItemsResponse"/>
 </wsdl:message>
 <wsdl:message name="CheckSubwebAndListSoapIn">
  <wsdl:part name="parameters" element="tns:CheckSubwebAndList"/>
 </wsdl:message>
 <wsdl:message name="CheckSubwebAndListSoapOut">
   <wsdl:part name="parameters" element="tns:CheckSubwebAndListResponse"/>
 </wsdl:message>
 <wsdl:message name="RenameSoapIn">
  <wsdl:part name="parameters" element="tns:Rename"/>
 </wsdl:message>
 <wsdl:message name="RenameSoapOut">
   <wsdl:part name="parameters" element="tns:RenameResponse"/>
 </wsdl:message>
 <wsdl:message name="CreateNewFolderSoapIn">
   <wsdl:part name="parameters" element="tns:CreateNewFolder"/>
 </wsdl:message>
 <wsdl:message name="CreateNewFolderSoapOut">
  <wsdl:part name="parameters" element="tns:CreateNewFolderResponse"/>
 </wsdl:message>
 <wsdl:portType name="ImagingSoap">
  <wsdl:operation name="ListPictureLibrary">
     <wsdl:input message="tns:ListPictureLibrarySoapIn"/>
     <wsdl:output message="tns:ListPictureLibrarySoapOut"/>
  </wsdl:operation>
  <wsdl:operation name="Upload">
     <wsdl:input message="tns:UploadSoapIn"/>
     <wsdl:output message="tns:UploadSoapOut"/>
  </wsdl:operation>
  <wsdl:operation name="GetItemsXMLData">
     <wsdl:input message="tns:GetItemsXMLDataSoapIn"/>
     <wsdl:output message="tns:GetItemsXMLDataSoapOut"/>
  </wsdl:operation>
   <wsdl:operation name="GetItemsByIds">
     <wsdl:input message="tns:GetItemsByIdsSoapIn"/>
     <wsdl:output message="tns:GetItemsByIdsSoapOut"/>
  </wsdl:operation>
   <wsdl:operation name="Delete">
     <wsdl:input message="tns:DeleteSoapIn"/>
```
*Copyright © 2010 Microsoft Corporation.* 

*Release: Sunday, December 19, 2010* 

```
 <wsdl:output message="tns:DeleteSoapOut"/>
     </wsdl:operation>
     <wsdl:operation name="Download">
       <wsdl:input message="tns:DownloadSoapIn"/>
       <wsdl:output message="tns:DownloadSoapOut"/>
     </wsdl:operation>
     <wsdl:operation name="Edit">
       <wsdl:input message="tns:EditSoapIn"/>
       <wsdl:output message="tns:EditSoapOut"/>
     </wsdl:operation>
     <wsdl:operation name="GetListItems">
       <wsdl:input message="tns:GetListItemsSoapIn"/>
       <wsdl:output message="tns:GetListItemsSoapOut"/>
     </wsdl:operation>
     <wsdl:operation name="CheckSubwebAndList">
       <wsdl:input message="tns:CheckSubwebAndListSoapIn"/>
       <wsdl:output message="tns:CheckSubwebAndListSoapOut"/>
     </wsdl:operation>
     <wsdl:operation name="Rename">
       <wsdl:input message="tns:RenameSoapIn"/>
       <wsdl:output message="tns:RenameSoapOut"/>
     </wsdl:operation>
     <wsdl:operation name="CreateNewFolder">
       <wsdl:input message="tns:CreateNewFolderSoapIn"/>
       <wsdl:output message="tns:CreateNewFolderSoapOut"/>
     </wsdl:operation>
   </wsdl:portType>
   <wsdl:binding name="ImagingSoap" type="tns:ImagingSoap">
     <soap:binding transport="http://schemas.xmlsoap.org/soap/http"/>
     <wsdl:operation name="ListPictureLibrary">
       <soap:operation 
soapAction="http://schemas.microsoft.com/sharepoint/soap/ois/ListPictureLibrary" 
style="document"/>
       <wsdl:input>
         <soap:body use="literal"/>
       </wsdl:input>
       <wsdl:output>
         <soap:body use="literal"/>
       </wsdl:output>
     </wsdl:operation>
     <wsdl:operation name="Upload">
       <soap:operation soapAction="http://schemas.microsoft.com/sharepoint/soap/ois/Upload" 
style="document"/>
       <wsdl:input>
         <soap:body use="literal"/>
       </wsdl:input>
       <wsdl:output>
         <soap:body use="literal"/>
       </wsdl:output>
     </wsdl:operation>
     <wsdl:operation name="GetItemsXMLData">
       <soap:operation 
soapAction="http://schemas.microsoft.com/sharepoint/soap/ois/GetItemsXMLData" 
style="document"/>
       <wsdl:input>
         <soap:body use="literal"/>
       </wsdl:input>
       <wsdl:output>
         <soap:body use="literal"/>
```
*Copyright © 2010 Microsoft Corporation.* 

```
 </wsdl:output>
     </wsdl:operation>
     <wsdl:operation name="GetItemsByIds">
       <soap:operation 
soapAction="http://schemas.microsoft.com/sharepoint/soap/ois/GetItemsByIds" 
style="document"/>
       <wsdl:input>
         <soap:body use="literal"/>
       </wsdl:input>
       <wsdl:output>
         <soap:body use="literal"/>
       </wsdl:output>
     </wsdl:operation>
     <wsdl:operation name="Delete">
       <soap:operation soapAction="http://schemas.microsoft.com/sharepoint/soap/ois/Delete" 
style="document"/>
      <wsdl:input>
         <soap:body use="literal"/>
       </wsdl:input>
       <wsdl:output>
         <soap:body use="literal"/>
       </wsdl:output>
     </wsdl:operation>
     <wsdl:operation name="Download">
       <soap:operation soapAction="http://schemas.microsoft.com/sharepoint/soap/ois/Download" 
style="document"/>
       <wsdl:input>
         <soap:body use="literal"/>
       </wsdl:input>
       <wsdl:output>
         <soap:body use="literal"/>
       </wsdl:output>
     </wsdl:operation>
     <wsdl:operation name="Edit">
       <soap:operation soapAction="http://schemas.microsoft.com/sharepoint/soap/ois/Edit" 
style="document"/>
      <wsdl:input>
         <soap:body use="literal"/>
       </wsdl:input>
       <wsdl:output>
         <soap:body use="literal"/>
       </wsdl:output>
     </wsdl:operation>
     <wsdl:operation name="GetListItems">
       <soap:operation 
soapAction="http://schemas.microsoft.com/sharepoint/soap/ois/GetListItems" style="document"/>
       <wsdl:input>
         <soap:body use="literal"/>
       </wsdl:input>
       <wsdl:output>
         <soap:body use="literal"/>
       </wsdl:output>
     </wsdl:operation>
     <wsdl:operation name="CheckSubwebAndList">
       <soap:operation 
soapAction="http://schemas.microsoft.com/sharepoint/soap/ois/CheckSubwebAndList" 
style="document"/>
       <wsdl:input>
         <soap:body use="literal"/>
       </wsdl:input>
```
*Copyright © 2010 Microsoft Corporation.* 

```
 <wsdl:output>
         <soap:body use="literal"/>
       </wsdl:output>
     </wsdl:operation>
     <wsdl:operation name="Rename">
       <soap:operation soapAction="http://schemas.microsoft.com/sharepoint/soap/ois/Rename" 
style="document"/>
       <wsdl:input>
         <soap:body use="literal"/>
       </wsdl:input>
       <wsdl:output>
         <soap:body use="literal"/>
       </wsdl:output>
     </wsdl:operation>
     <wsdl:operation name="CreateNewFolder">
       <soap:operation 
soapAction="http://schemas.microsoft.com/sharepoint/soap/ois/CreateNewFolder" 
style="document"/>
      <wsdl:input>
         <soap:body use="literal"/>
       </wsdl:input>
       <wsdl:output>
         <soap:body use="literal"/>
       </wsdl:output>
     </wsdl:operation>
   </wsdl:binding>
   <wsdl:binding name="ImagingSoap12" type="tns:ImagingSoap">
     <soap12:binding transport="http://schemas.xmlsoap.org/soap/http"/>
     <wsdl:operation name="ListPictureLibrary">
       <soap12:operation 
soapAction="http://schemas.microsoft.com/sharepoint/soap/ois/ListPictureLibrary" 
style="document"/>
       <wsdl:input>
         <soap12:body use="literal"/>
       </wsdl:input>
       <wsdl:output>
         <soap12:body use="literal"/>
       </wsdl:output>
     </wsdl:operation>
     <wsdl:operation name="Upload">
       <soap12:operation soapAction="http://schemas.microsoft.com/sharepoint/soap/ois/Upload" 
style="document"/>
       <wsdl:input>
         <soap12:body use="literal"/>
       </wsdl:input>
       <wsdl:output>
         <soap12:body use="literal"/>
       </wsdl:output>
     </wsdl:operation>
     <wsdl:operation name="GetItemsXMLData">
       <soap12:operation 
soapAction="http://schemas.microsoft.com/sharepoint/soap/ois/GetItemsXMLData" 
style="document"/>
       <wsdl:input>
         <soap12:body use="literal"/>
       </wsdl:input>
       <wsdl:output>
         <soap12:body use="literal"/>
       </wsdl:output>
     </wsdl:operation>
```
*Copyright © 2010 Microsoft Corporation.* 

```
 <wsdl:operation name="GetItemsByIds">
       <soap12:operation 
soapAction="http://schemas.microsoft.com/sharepoint/soap/ois/GetItemsByIds" 
style="document"/>
       <wsdl:input>
         <soap12:body use="literal"/>
       </wsdl:input>
       <wsdl:output>
         <soap12:body use="literal"/>
       </wsdl:output>
     </wsdl:operation>
     <wsdl:operation name="Delete">
       <soap12:operation soapAction="http://schemas.microsoft.com/sharepoint/soap/ois/Delete" 
style="document"/>
      <wsdl:input>
         <soap12:body use="literal"/>
       </wsdl:input>
       <wsdl:output>
         <soap12:body use="literal"/>
       </wsdl:output>
     </wsdl:operation>
     <wsdl:operation name="Download">
       <soap12:operation 
soapAction="http://schemas.microsoft.com/sharepoint/soap/ois/Download" style="document"/>
       <wsdl:input>
         <soap12:body use="literal"/>
       </wsdl:input>
       <wsdl:output>
         <soap12:body use="literal"/>
       </wsdl:output>
     </wsdl:operation>
     <wsdl:operation name="Edit">
       <soap12:operation soapAction="http://schemas.microsoft.com/sharepoint/soap/ois/Edit" 
style="document"/>
      <wsdl:input>
         <soap12:body use="literal"/>
       </wsdl:input>
       <wsdl:output>
         <soap12:body use="literal"/>
       </wsdl:output>
     </wsdl:operation>
     <wsdl:operation name="GetListItems">
       <soap12:operation 
soapAction="http://schemas.microsoft.com/sharepoint/soap/ois/GetListItems" style="document"/>
       <wsdl:input>
         <soap12:body use="literal"/>
       </wsdl:input>
       <wsdl:output>
        <soap12:body use="literal"/>
      </wsdl:output>
     </wsdl:operation>
     <wsdl:operation name="CheckSubwebAndList">
       <soap12:operation 
soapAction="http://schemas.microsoft.com/sharepoint/soap/ois/CheckSubwebAndList" 
style="document"/>
       <wsdl:input>
         <soap12:body use="literal"/>
       </wsdl:input>
       <wsdl:output>
         <soap12:body use="literal"/>
```
*Copyright © 2010 Microsoft Corporation.* 

*Release: Sunday, December 19, 2010* 

```
 </wsdl:output>
     </wsdl:operation>
     <wsdl:operation name="Rename">
       <soap12:operation soapAction="http://schemas.microsoft.com/sharepoint/soap/ois/Rename" 
style="document"/>
       <wsdl:input>
         <soap12:body use="literal"/>
       </wsdl:input>
       <wsdl:output>
         <soap12:body use="literal"/>
       </wsdl:output>
     </wsdl:operation>
     <wsdl:operation name="CreateNewFolder">
       <soap12:operation 
soapAction="http://schemas.microsoft.com/sharepoint/soap/ois/CreateNewFolder" 
style="document"/>
      <wsdl:input>
         <soap12:body use="literal"/>
       </wsdl:input>
       <wsdl:output>
         <soap12:body use="literal"/>
       </wsdl:output>
     </wsdl:operation>
   </wsdl:binding>
</wsdl:definitions>
```
*Copyright © 2010 Microsoft Corporation.* 

## <span id="page-56-0"></span>**7 Appendix B: Product Behavior**

<span id="page-56-1"></span>The information in this specification is applicable to the following Microsoft products or supplemental software. References to product versions include released service packs:

- Microsoft® Office 2003
- The 2007 Microsoft<sup>®</sup> Office system
- Microsoft<sup>®</sup> Office 2010 suites
- Microsoft® SharePoint® Foundation 2010
- Windows® SharePoint® Services 3.0

Exceptions, if any, are noted below. If a service pack or Quick Fix Engineering (QFE) number appears with the product version, behavior changed in that service pack or QFE. The new behavior also applies to subsequent service packs of the product unless otherwise specified. If a product edition appears with the product version, behavior is different in that product edition.

Unless otherwise specified, any statement of optional behavior in this specification that is prescribed using the terms SHOULD or SHOULD NOT implies product behavior in accordance with the SHOULD or SHOULD NOT prescription. Unless otherwise specified, the term MAY implies that the product does not follow the prescription.

*[MS-IMAGS] — v20101219 Imaging Service Protocol Specification* 

*Copyright © 2010 Microsoft Corporation.* 

# <span id="page-57-0"></span>**8 Change Tracking**

<span id="page-57-1"></span>No table of changes is available. The document is either new or has had no changes since its last release.

*[MS-IMAGS] — v20101219 Imaging Service Protocol Specification* 

*Copyright © 2010 Microsoft Corporation.* 

## <span id="page-58-0"></span>**9 Index**

## **A**

Abstract data model [server](#page-12-6) 13 [Applicability](#page-8-5) 9 [ArrayOfRows complex type](#page-10-4) 11 [ArrayOfString complex type](#page-10-5) 11 [Attribute groups](#page-11-4) 12 [Attributes](#page-11-5) 12

## **C**

[Capability negotiation](#page-8-6) 9 [Change tracking](#page-57-1) 58 Client [overview](#page-12-7) 13 [Complex types](#page-9-8) 10 [ArrayOfRows](#page-10-4) 11 [ArrayOfString](#page-10-5) 11 [SOAPFaultDetails](#page-10-3) 11

#### **D**

Data model - abstract [server](#page-12-6) 13

## **E**

Events local - [server](#page-37-3) 38 [timer -](#page-37-4) server 38 Examples [overview](#page-38-1) 39

#### **F**

Fields - [vendor-extensible](#page-8-7) 9 [Full WSDL](#page-43-1) 44

## **G**

[Glossary](#page-5-4) 6 [Groups](#page-11-6)<sub>12</sub>

#### **I**

Implementer - [security considerations](#page-42-3) 43 [Index of security parameters](#page-42-4) 43 [Informative references](#page-6-2) 7 Initialization [server](#page-12-8) 13 [Introduction](#page-5-5) 6

#### **L**

Local events [server](#page-37-3) 38

#### **M**

Message processing [server](#page-12-9) 13 Messages [ArrayOfRows complex type](#page-10-4) 11 [ArrayOfString complex type](#page-10-5) 11 [attribute groups](#page-11-4) 12 [attributes](#page-11-5)<sup>12</sup> [complex types](#page-9-8) 10 [elements](#page-9-9) 10 [enumerated](#page-9-10) 10 [groups](#page-11-6) 12 [namespaces](#page-9-11) 10 [simple types](#page-11-7) 12 [SOAPFaultDetails complex type](#page-10-3) 11 [syntax](#page-9-12) 10 [transport](#page-9-7) 10

## **N**

[Namespaces](#page-9-11) 10 [Normative references](#page-5-6) 6

## **O**

**Operations** [CheckSubwebAndList](#page-13-4) 14 [CreateNewFolder](#page-15-3) 16 [Delete](#page-17-4) 18 [Download](#page-19-3) 20 [Edit](#page-22-4) 23 [GetItemsByIds](#page-23-4) 24 [GetItemsXMLData](#page-25-4) 26 [GetListItems](#page-28-1) 29 [ListPictureLibrary](#page-30-2) 31 [Rename](#page-32-3) 33 [Upload](#page-35-1) 36 [Overview \(synopsis\)](#page-6-3) 7

#### **P**

Parameters - [security index](#page-42-4) 43 [Preconditions](#page-8-8) 9 [Prerequisites](#page-8-8) 9 [Product behavior](#page-56-1) 57

## **R**

References [informative](#page-6-2) 7 [normative](#page-5-6) 6 [Relationship to other protocols](#page-7-1) 8

### **S**

**Security** [implementer considerations](#page-42-3) 43 [parameter index](#page-42-4) 43 Sequencing rules [server](#page-12-9)<sub>13</sub>

*[MS-IMAGS] — v20101219 Imaging Service Protocol Specification* 

*Copyright © 2010 Microsoft Corporation.* 

Server [abstract data model](#page-12-6) 13 [CheckSubwebAndList operation](#page-13-4) 14 [CreateNewFolder operation](#page-15-3) 16 [Delete operation](#page-17-4) 18 [Download operation](#page-19-3) 20 [Edit operation](#page-22-4) 23 [GetItemsByIds operation](#page-23-4) 24 [GetItemsXMLData operation](#page-25-4) 26 [GetListItems operation](#page-28-1) 29 [initialization](#page-12-8) 13 [ListPictureLibrary operation](#page-30-2) 31 [local events](#page-37-3) 38 [message processing](#page-12-9) 13 [overview](#page-12-7) 13 [Rename operation](#page-32-3) 33 [sequencing rules](#page-12-9) 13 [timer events](#page-37-4) 38 [timers](#page-12-10) 13 [Upload operation](#page-35-1) 36 [Simple types](#page-11-7) 12 [SOAPFaultDetails complex type](#page-10-3) 11 [Standards assignments](#page-8-9) 9 Syntax [messages](#page-9-12) - overview 10

### **T**

Timer events [server](#page-37-4) 38 Timers [server](#page-12-10) 13 [Tracking changes](#page-57-1) 58 [Transport](#page-9-7) 10 **Types** [complex](#page-9-8) 10 [simple](#page-11-7) 12

## **V**

Vendor [-extensible fields](#page-8-7) 9 [Versioning](#page-8-6) 9

#### **W**

[WSDL](#page-43-1) 44

*[MS -IMAGS] — v20101219 Imaging Service Protocol Specification* 

*Copyright © 2010 Microsoft Corporation.*